# **МЕТОДИЧНІ ВКАЗІВКИ**

# до виконання курсової роботи з дисципліни

# «Організація виробництва»

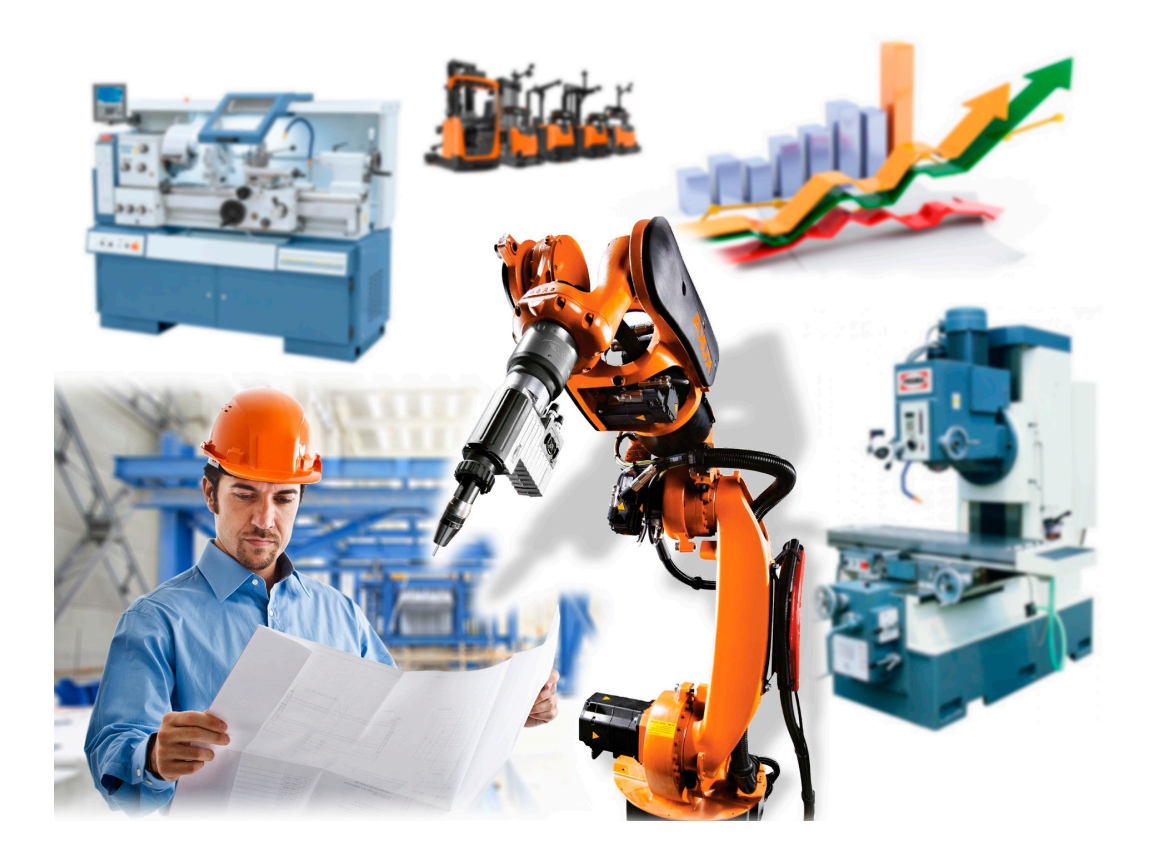

Міністерство освіти і науки України Вінницький національний технічний університет

# **МЕТОДИЧНІ ВКАЗІВКИ**

до виконання курсової роботи з дисципліни «Організація виробництва» для студентів спеціальності 073 – «Менеджмент»

> Вінниця ВНТУ 2021

Рекомендовано до друку Методичною радою Вінницького національного технічного університету Міністерства освіти і науки України (протокол № 8 від 22.04.2021 р.)

Рецензенти:

**Н. П. Карачина**, доктор економічних наук, професор

**І. Ю. Єпіфанова**, доктор економічних наук, доцент

**Ю. В. Булига,** кандидат технічних наук, доцент

Методичні вказівки до виконання курсової роботи з дисципліни «Організація виробництва» для студентів спеціальності 073 – «Менеджмент» / Уклад.: В. В. Кавецький, В. О. Козловський, О. Й. Лесько. – [4-те вид., оновлене]. – Вінниця : ВНТУ, 2021. – 60 с.

В методичних вказівках наведено рекомендації до виконання курсової роботи, метою якої є практичне засвоєння знань теоретичного курсу дисципліни «Організація виробництва», а також оволодіння студентами спеціальності 073 – «Менеджмент» загальними принципами та положеннями організації виробництва. Курсова робота стосується розрахунку основних організаційних та економічних показників при організації виробничої дільниці.

*Навчальне видання*

 $\_$  , and the set of the set of the set of the set of the set of the set of the set of the set of the set of the set of the set of the set of the set of the set of the set of the set of the set of the set of the set of th

#### **Методичні вказівки до виконання курсової роботи з дисципліни «Організація виробництва» для студентів спеціальності 073 «Менеджмент»**

Укладачі: *В'ячеслав Валерійович Кавецький Володимир Олександрович Козловський Олександр Йосипович Лесько*

Рукопис оформив *В. Кавецький* Редактор *В. Дружиніна* Оригінал-макет виготовила *Т. Криклива*

> Підписано до друку 13.09.2021 р. Формат 29,7×42¼. Папір офсетний. Гарнітура Times New Roman. Друк різографічний. Ум. друк. арк. 3,6. Наклад 40 (1-й запуск 1-21) пр. Зам. № 2021-092.

Видавець та виготовлювач інформаційний редакційно-видавничий центр. ВНТУ, ГНК, к. 114. Хмельницьке шосе, 95, м. Вінниця, 21021. Тел. (0432) 65-18-06. **press.vntu.edu.ua**; *E-mail*: kivc.vntu@gmail.com. Свідоцтво суб'єкта видавничої справи серія ДК № 3516 від 01.07.2009 р

# **ЗМІСТ**

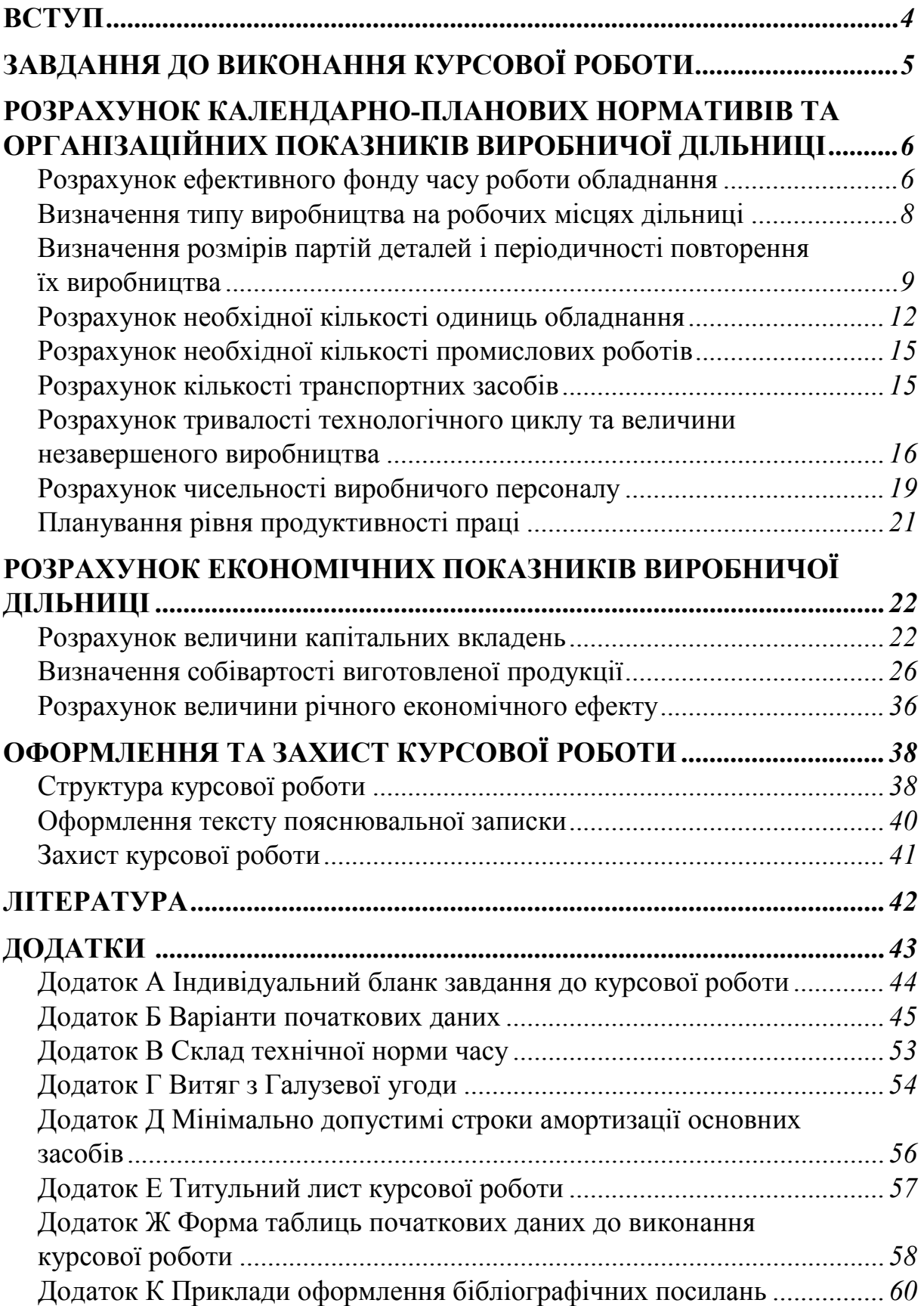

#### **ВСТУП**

Механізація та автоматизація все більше захоплює серійне та одиничне виробництво. Перевагу в останні роки віддавали частковій автоматизації за рахунок використання верстатів та іншого устаткування з числовим програмним управлінням (ЧПУ). Щодо допоміжних операцій, то вони не можуть бути автоматизовані за допомогою традиційних видів техніки. Розв'язання цієї проблеми стало можливим завдяки створенню промислових роботів – універсальних ланок виробничого процесу, які перетворюють його в єдиний комплексно-автоматизований і роботизований процес.

Організація роботизованого виробництва – проблема комплексна і складна не тільки з технічного боку, а й з соціально-психологічного.

До важливих факторів формування соціально-економічного ефекту від роботизації належать:

- зростання продуктивності праці, що досягається за рахунок підвищення рівня автоматизації робіт;

- зростання річної продуктивності машин і обладнання, які обслуговують промислові роботи, підвищення коефіцієнта змінності обладнання, зменшення втрат робочого часу і браку з вини робітників;

- скорочення циклу виготовлення виробів за допомогою засобів автоматизації, що забезпечують безперервність усіх стадій виготовлення продукції.

Соціально-економічний ефект від роботизації проявляється у таких показниках:

- зменшення річних потокових витрат виробництва продукції та її собівартості;

- покращення використання і оборотності виробничих фондів, економія капітальних вкладень;

- скорочення спискової чисельності робітників, які задіяні у виробництві.

Метою виконання курсової роботи з дисципліни «Організація виробництва» є практичне засвоєння знань теоретичного курсу даної дисципліни, а також оволодіння студентами загальними принципами та положеннями організації виробництва та одержання ними спеціальних знань з організації виробничої діяльності підприємства.

Основне завдання курсової роботи – вивчення основних закономірностей організації виробництва та організації виробничого процесу, а також закріплення навиків застосування системного підходу до вирішення задач організації виробництва, оволодіння методикою організаційних і планових розрахунків.

Завдання, з відповідними індивідуальними варіантами, стосується організації автоматизованої виробничої дільниці як складової частини гнучкого автоматизованого виробництва.

# **ЗАВДАННЯ ДО ВИКОНАННЯ КУРСОВОЇ РОБОТИ**

Для механічної обробки деталей різного типорозміру, але які обробляються за груповою маршрутною технологією, розробляються альтернативні проекти організації виробництва.

*Перший варіант* (приймається за *базовий*) передбачає розробку дільниці в цеху механічної обробки підприємства, яка укомплектована верстатами з числовим програмним управлінням (ЧПУ), що обслуговуються робітниками, а як транспортні засоби для доставляння заготовок на дільницю, переміщення деталей між операціями й вивезення деталей на склад використовуються електрокари, керовані людиною.

*Другий варіант* (приймається як *проектний*) передбачає розробку автоматизованої дільниці, укомплектованої роботизованими комплексами та верстатами з ЧПУ в комплектації з роботом-маніпулятором, а як транспортні засоби використовуються робото-електрокари.

#### *Необхідно*

1. За базовим і проектним варіантами розрахувати календарно-планові нормативи та організаційні показники дільниці:

- − ефективний фонд часу роботи обладнання;
- − кількість і розмір партій деталей відповідного найменування;
- − число переналагоджень обладнання за плановий період часу;
- − річний фонд часу на переналагодження обладнання;
- − періодичність (ритмічність) чергування партій деталей;
- − тривалість виробничого циклу обробки партії деталей;
- − величину незавершеного виробництва;
- − число одиниць обладнання;
- − чисельність виробничого персоналу.

2. За базовим і проектним варіантами визначити економічні показники дільниці:

- − величину капітальних вкладень;
- − собівартість виготовленої продукції.

3. Визначити економічно вигідний варіант організації виробництва за плановими показниками, шляхом визначення:

- − величини річного економічного ефекту;
- − терміну окупності додаткових капітальних вкладень.

Курсова робота виконується згідно з індивідуальним завдання на курсову роботу (додаток А). Бланк індивідуального завдання на курсову роботу видається студенту керівником курсової роботи. Початкові дані до виконання роботи вибирають відповідно до варіанта завдання, згідно з додатком Б.

# **РОЗРАХУНОК КАЛЕНДАРНО-ПЛАНОВИХ НОРМАТИВІВ ТА ОРГАНІЗАЦІЙНИХ ПОКАЗНИКІВ ВИРОБНИЧОЇ ДІЛЬНИЦІ**

Створення та організація роботи виробничих дільниць ґрунтується на розрахунках низки календарно-планових нормативів й організаційних показників: номінального та ефективного фонду часу роботи обладнання; типу виробництва на дільниці; розміру партії деталей конкретного найменування; кількості партій деталей кожного найменування та їх періодичності чергування; кількості одиниць устаткування на кожній операції виробничого процесу і коефіцієнта його завантаження, кількості допоміжного обладнання; тривалості технологічного циклу обробки партії деталей кожного найменування; нормативів незавершеного виробництва; чисельності основного і допоміжного виробничого персоналу.

 *Зауваження. Початкові дані для розрахунків вибираються згідно з індивідуальним завданням за відповідними варіантами.*

#### **Розрахунок ефективного фонду часу роботи обладнання**

Розрізняють номінальний (режимний) та ефективний (дійсний або робочий) фонди часу.

Номінальний фонд часу роботи обладнання в днях визначають за формулою

$$
F'_{\scriptscriptstyle H} = F_{\scriptscriptstyle k} - (F_{\scriptscriptstyle c\sigma} + F_{\scriptscriptstyle \sigma})\,,\tag{1}
$$

де *F<sup>н</sup>* ′ – номінальний фонд часу роботи обладнання в днях;

*F<sup>к</sup> –* число календарних днів у плановому періоді;

 $F_{c6}$ ,  $F_{\rm g}$  – число святкових та вихідних днів у році.

Цей же фонд часу в годинах складає:

$$
F_{\mu} = m_{3M} (t_{3M} \cdot F_{\mu}' - t_{\mu p} \cdot F_{nc}), \qquad (2)
$$

де *mзм* – кількість змін роботи підприємства (режим роботи);

*tзм* – тривалість повної робочої зміни, год.;

 $F_{\scriptscriptstyle \!\!H}^{\scriptscriptstyle \prime}$  — номінальний фонд часу роботи обладнання в днях;

*tнр* – кількість неробочих годин в передсвяткові дні, год.;

*Fпс* – число передсвяткових днів у році;

Ефективний фонд часу роботи обладнання в днях розраховують за формулою

$$
F'_e = F'_n \cdot \left(1 - \frac{\alpha}{100}\right). \tag{3}
$$

Цей же фонд часу в годинах складає

$$
F_e = F_u \cdot \left(1 - \frac{\alpha}{100}\right),\tag{4}
$$

де  $\alpha$  – відсоток втрат робочого часу на планові ремонти обладнання  $(\alpha = 2...12\%).$ 

*Плановий фонд робочого часу* робітників визначають з розрахунку на одного спискового робітника. При цьому календарний фонд часу і кількість неробочих (святкових і вихідних) днів встановлюють згідно з календарем. Також враховують, що робота здійснюється *5* днів на тиждень, а тривалість робочого дня *40/5=8* год.

Ефективний (дійсний) фонд робочого часу одного виробничого робітника визначають за формою (табл. 1):

| Склад фонду робочого часу                                                                                                    | План      | У відсотках |
|----------------------------------------------------------------------------------------------------|-----------|-------------|
| 1. Календарний фонд часу, днів                                                                                                    | 365 (366) | 100         |
| 2. Число неробочих днів за рік<br>Зокрема:<br>святкові дні<br>вихідні (субота, неділя)<br>3. Номінальний фонд часу, днів<br>4. Цілодобові втрати робочого часу, днів<br>Зокрема:<br>- основні та додаткові відпустки<br>- відпустки у зв'язку з навчанням<br>- відпустки у зв'язку з вагітністю<br>- хвороби<br>- виконання державних та громадських<br>обов'язків |           |             |
| - неявки з дозволу адміністрації<br>- прогули                                                                                                    |           |             |
| - цілоденні простої                                                                                                    |           |             |
| 5. Число робочих днів                                                                                                    |           |             |
| 6. Кількість передсвяткових днів                                                                                                    |           |             |
| 7. Кількість неробочих годин в передсвяткові дні,<br>ГОДИН                                                                                                    |           |             |
| 8. Номінальна тривалість робочого дня, годин                                                                                                    | 8,0       | 100         |
| 9. Внутрішньозмінні втрати робочого часу, годин                                                                                                    |           |             |
| 10. Середня тривалість робочого дня, годин                                                                                                    |           |             |
| 11. Ефективний (дійсний) фонд робочого часу                                                                                                    |           |             |
| одного робітника, $F_e^p$ годин                                                                                                    |           |             |

Таблиця 1 – Баланс робочого часу одного виробничого робітника

 *Зауваження. Неявки на роботу з дозволу адміністрації, прогули, цілоденні простої при плануванні можна прийняти рівними нулю;*

*- цілодобові втрати робочого часу можна прийняти в розмірі 10–12% номінального фонду часу, а внутрішньозмінні – 1–3% тривалості робочого дня (зміни). При розрахунку потрібно звернути увагу на те, що номінальний фонд і цілодобові втрати робочого часу наводяться в днях, а внутрішньозмінні втрати робочого часу – в годинах.*

#### **Визначення типу виробництва на робочих місцях дільниці**

*Тип виробництва підприємства* – це комплексна характеристика особливостей організації та технічного рівня підприємства, які зумовлені ступенем його спеціалізації, складністю та стійкістю номенклатури виробів, що виготовляються, розмірами та повторюваністю їх випуску, а також масштабами виробництва.

Організаційний тип виробництва може визначатися через коефіцієнт серійності за формулою

$$
K_{cj} = \frac{F_e}{N_j t_{um.cpj}},
$$
\n(5)

де *Fe* – річний ефективний фонд часу роботи обладнання, год.;

*N <sup>j</sup>* – обсяг випуску деталей *j*-ої номенклатури за відповідний період часу, шт.;

*шт срj t* . – середній штучний час по операціях технологічного процесу при виготовленні деталей *j*-го найменування, хв.;

$$
t_{u m.c p j} = \frac{\sum_{i=1}^{m} t_{u m. i j}}{m},
$$
\n
$$
(6)
$$

де  $t_{u_i}$  – штучний час на *і*-ій операції технологічного процесу при виго-

товленні деталей *j*-го найменування, хв.;  $t_{um,ij} = t_{on,ij} \cdot \left(1 + \frac{\gamma}{100}\right)$  $\bigg)$  $\left(1+\frac{\gamma}{100}\right)$  $\setminus$  $t_{u m.ij} = t_{on.ij} \cdot \left(1 + \frac{\gamma}{100}\right);$ 

*tопij* – оперативний час на обробку деталей *j*-го найменування на *і*-ій операції, хв.;  $t_{on.ij} = t_{o.ij} + t_{o.ij}$ ;

*to ij* – основний час на обробку деталей *j*-го найменування на *і*-ій операції, хв.;

*tд ij* – допоміжний час на обробку деталей *j*-го найменування на *і*-ій операції, хв.;

 $\gamma$  – сумарне відсоткове відношення часу на обслуговування робочого місця і на відпочинок робітника до оперативного часу ( $\gamma = 10...12\%$ );

*m* – кількість операцій технологічного процесу.

З поняттями технічної норми часу можна ознайомитись з додатка В.

 *Наприклад. Якщо технологічний процес виготовлення виробу складається з 3-х операцій тривалістю 2, 4, 6 хв., відповідно, і на дільниці протягом року виготовляється 8000 шт. виробів, а річний ефективний фонд часу роботи обладнання становить 2400 годин, то коефіцієнт серійності виготовлення виробів на дільниці складе:* 

$$
K_c = \frac{2400 \times 60}{8000 \times \left(\frac{2+4+6}{3}\right)} = 4,5.
$$

Відповідно до типу виробництва коефіцієнт серійності приймає такі значення:

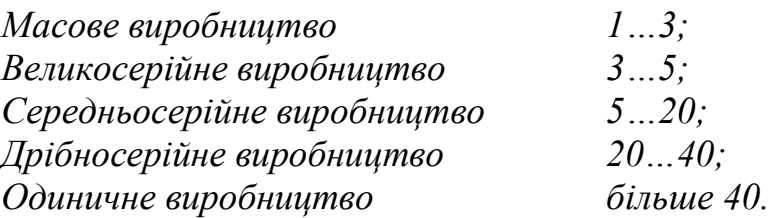

При визначенні типу виробництва можна також використовувати і інші методики та підходи [1, 2, 4, 10].

Величини розрахованого часу (оперативного та штучного) на обробку деталей *j*-го найменування на *і*-ій операції доцільно звести до таблиці.

| $1.00011141 - 1.0001$ |                                                     |  |  |            |       |                  |                  |  |
|-----------------------|-----------------------------------------------------|--|--|------------|-------|------------------|------------------|--|
| Базовий процес        |                                                     |  |  |            |       |                  | Проектний процес |  |
| Операція              |                                                     |  |  | Норма часу |       | Норма часу       |                  |  |
|                       | $t_{on}$<br>$t_{\partial}$<br>$t_{um}$<br>$\iota_o$ |  |  |            | $t_o$ | $\overline{t}_0$ | $t_{on}$         |  |
|                       | A                                                   |  |  |            |       |                  |                  |  |
| $\ddotsc$             | $\cdot$                                             |  |  |            |       |                  |                  |  |
|                       | D                                                   |  |  |            |       |                  |                  |  |
|                       | Α                                                   |  |  |            |       |                  |                  |  |
| $\cdot\cdot\cdot$     | $\cdots$                                            |  |  |            |       |                  |                  |  |
|                       |                                                     |  |  |            |       |                  |                  |  |

Таблиця 2 – Оперативний та штучний час обробки деталей

# **Визначення розмірів партій деталей і періодичності повторення їх виробництва**

Вихідною нормою, яка визначає у виробництві значення всіх інших календарно-планових нормативів, є розмір партії деталей.

*Партією* називається кількість деталей, які безперервно обробляються на кожній операції виробничого процесу з однократною витратою підготовчо-завершального часу. Розрахунки розмірів партій ведуться за номенклатурою деталей виробничої дільниці.

На розмір партії деталей впливає багато економічних і організаційновиробничих чинників, що зумовлює різні підходи до визначення оптимального розміру партії за кожним найменуванням деталей [1, 9, 10].

Більш поширеним є метод розрахунку партії деталей, який базується на раціональному використанні обладнання [4]. При цьому розрахунок ведеться в два етапи.

*Перший етап*. Розраховують мінімальний розмір партії деталей *j*-го найменування за формулою

$$
N_{\min j} = \frac{(100 - \beta) \cdot \sum_{i=1}^{m} t_{n-s \, ij}}{\beta \cdot \sum_{i=1}^{m} t_{u m \, ij}},\tag{7}
$$

де *Nmin <sup>j</sup>* – мінімальний розмір партії деталей відповідного найменування, шт.;

*tп-<sup>з</sup> <sup>і</sup><sup>j</sup>* – підготовчо-завершальний час на виготовлення партії деталей *j*-го найменування на *і*-ій операції, хв.;

*tшт ij* – норма штучного часу на виготовлення партії деталей *j*-го найменування на *і*-й операції, хв.;

*β* – нормативний відсоток витрат часу на переналагодження обладнання:

- для дрібносерійного виробництва – 5%  $\ldots$  12%;

- для серійного виробництва – 3% … 8%;

- для великосерійного виробництва – 2% … 5%.

 *Наприклад. Технологічний процес серійного виробництва деталей складається з 3-х операцій, штучний час на виконання операцій відповідно складає 5 хв., 8 хв. та 6 хв. Підготовчо-завершальний час на виконання операцій відповідно складає 18 хв., 23 хв. та 16 хв. Який мінімальний розмір партії виробів можна запускати у виробництво?*

*Згідно з формулою (7), мінімальний розмір партії складе*

$$
N_{\min j} = \frac{(100-4) \cdot (18+23+16)}{4 \cdot (5+8+6)} = 72 \text{ mm}.
$$

*Другий етап.* Визначається оптимальна величина партії деталей ( *Nоj* ), яку доцільно запускати у виробництво. При цьому величина *Nоj* має бути більшою за величину мінімального розміру партії ( $N_{\min i}$ ) та складати (дорівнювати) декілька добових випусків деталей ( $N_{ooj} = \frac{N}{E}$ *e N*  $N_{\text{loop}} = \frac{N_f}{F_e'}$ ) відповідного найменування, тобто  $N_{oj} = (2 ... n) \cdot N_{ooj}$  деталей.

У випадку відсутнього або малого підготовчо-завершального часу на виготовлення партії деталей величина мінімального розміру партії дорівнює змінному випуску деталей ( *Nзм* ) на найбільш продуктивній (найкоротшій) *t*min операції (  $t_{\min}$  $N_{3M} = \frac{t_{3M}}{t}$ ). Оптимальний розмір партії приймається кратним місячній програмі випуску.

*Період чергування партії деталей* (або ритм чи режим роботи дільниці) – це інтервал часу, протягом якого виготовляється оптимальна партія виробів, яка запускається у виробництво. Період чергування партії деталей кожного найменування розраховують за формулою

$$
R_{pj} = \frac{F'_e \cdot N_{oj}}{N_j},\tag{8}
$$

де *Noj* – оптимальний розмір партії виробів, що запускається у виробництво, шт.

Якщо з розрахунку виходить дробове число, то з низки ритмів, які легкі для планування, беруть найближче ціле число.

 *Зауваження. В практиці промислових підприємств приймаються уніфіковані величини періодичності виготовлення партії деталей, кратні одна одній, тривалості робочого місяця, кварталу, півріччя і року. При п'ятиденному робочому тижні умовно приймається 20 робочих днів в місяці. Тоді число днів, на які потрібно мати запас деталей на складі, може становити 1, 2, 4, 5, 10 і 20 днів.*

Загальним для всіх найменувань деталей, закріплених за підрозділом, беруть максимальний період чергування з усіх прийнятих ( *Rпр*.max ).

 *Наприклад. Річна програма випуску виробів, з урахуванням річного ефективного фонду часу в 240 днів, складає 16800 шт., а добовий випуск виробів дорівнює 16800 / 240 = 70 шт. Мінімальний розмір партії виробів складає 72 шт. Тоді оптимальний розмір партії виробів складе 140 шт. виробів (дана величина 140 шт. більша за мінімальний розмір партії в 72 шт. та складає 2 добових випуски виробів).*

*Відповідно, період чергування партії виробів складе 240*×*140/16800 = 2 дні. Для подальших розрахунків приймемо 2 дні.*

*У випадку відсутнього або малого підготовчо-завершального часу на виготовлення партії виробів змінний випуск виробів на найбільш продуктивній операції (за даними попереднього прикладу tmin=5 хв.) складе 480 / 5 = 96 шт. Місячна програма випуску складе 16800 / 12=1400 шт., тоді оптимальний розмір партії виробів складе 100 шт. як величина, кратна місячній програмі випуску.*

*Відповідно, період чергування партії виробів складе 240*×*100/16800= 1,43 дні. Для подальших розрахунків приймемо 2 дні.*

Додаткове коригування розміру партій деталей кожного *j*-го найменування здійснюють за формулою

$$
N_{o\kappa,j} = \frac{R_{np,\max} \cdot N_j}{F'_e},\tag{9}
$$

де *Noк.<sup>j</sup>* – оптимальний коригований розмір партії деталей, які запускаються у виробництво, шт.;

*Rпр.*max – прийнятий період чергування партії деталей кожного найменування, днів.

Кількість партій кожного *j*-го найменування деталей визначають за формулою

$$
X_j = \frac{N_j}{N_{\text{ox.}j}}.\tag{10}
$$

Хід та результати розрахунків мінімального, оптимального коригованого розміру партії деталей та періоду чергування партії деталей кожного найменування доцільно звести до таблиці (табл. 3).

Таблиця 3 – Оптимальний коригований розмір партії деталей та період чергування партії деталей за базовим та проектним варіантами організації виробництва

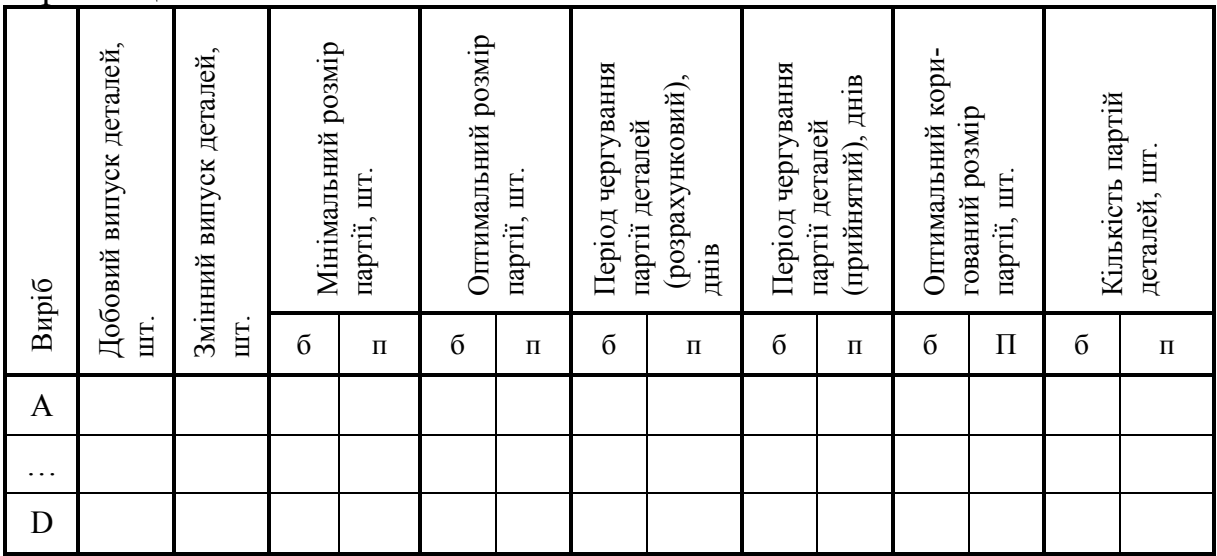

#### **Розрахунок необхідної кількості одиниць обладнання**

Для виконання виробничої програми згідно з плановим завданням необхідно розрахувати відповідну чисельність виробничого обладнання, на якому буде виконуватися виробниче завдання.

З урахуванням трудомісткості виробничої програми (обсягу робіт) з операцій технологічного процесу та ефективного фонду часу одиниці обладнання розраховується кількість одиниць обладнання на кожну операцію.

Для даних розрахунків потрібно також визначити додаткові витрати часу, які пов'язані з переналагодженням обладнання і які, відповідно, зменшують ефективний фонд часу роботи обладнання.

Число переналагоджень обладнання в рік ( *Пп*. *<sup>j</sup>*), для *j*-го виду виробів, відповідає кількості партій деталей і складає

$$
\Pi_{n,j} = X_j. \tag{11}
$$

Річний фонд часу на переналагодження обладнання (*Тп*.*<sup>i</sup>* ), в годинах, за кожною конкретною *і-ою* операцією технологічного процесу, розраховують за формулою

$$
T_{n.i} = \frac{\sum_{j=1}^{n} \prod_{n,j} \cdot t_{nn.ij}}{60},
$$
\n(12)

де *n* – число видів оброблюваних деталей, закріплених за дільницею;  $t_{n\mu i j}$  – час, затрачуваний на переналагодження обладнання на *і*-ій опе-

рації за *j*-им найменуванням деталі, хв.

Розрахований річний фонд часу, який витрачається на переналагодження обладнання, зводиться до табл. 4.

|                  |                  | Базовий варіант         |                                         |  | Проектний варіант |              |                       |  |
|------------------|------------------|-------------------------|-----------------------------------------|--|-------------------|--------------|-----------------------|--|
| Операція         | Виріб            | $t_{nh}$ , x $\theta$ . | $\prod_n$ um $T_n$ , 200 $t_{nn}$ , xe. |  |                   | $\Pi_n$ , um | $T_n$ , 20 $\partial$ |  |
|                  | A                |                         |                                         |  |                   |              |                       |  |
| $\ddotsc$        | $\ddotsc$        |                         |                                         |  |                   |              |                       |  |
|                  |                  |                         |                                         |  |                   |              |                       |  |
|                  | Разом по виробах |                         |                                         |  |                   |              |                       |  |
|                  | A                |                         |                                         |  |                   |              |                       |  |
| $\ddotsc$        | $\ddotsc$        |                         |                                         |  |                   |              |                       |  |
|                  |                  |                         |                                         |  |                   |              |                       |  |
| Разом по виробах |                  |                         |                                         |  |                   |              |                       |  |

Таблиця 4 – Витрати часу на переналагодження обладнання

Кількість одиниць обладнання з ЧПУ для базового варіанта, для кожної *і*-ої операції,  $(C_{\alpha\beta}^{\dagger})$  розраховують за формулою

$$
C_{o6.i} = \frac{\sum_{j=1}^{n} \frac{N_j \cdot t_{u(m,jj)}}{60} + \sum_{j=1}^{n} T_{n,jj} + \sum_{j=1}^{n} \frac{X_j \cdot t_{n-3,jj}}{60}}{F_e \cdot K_e}
$$
(13)

де *Nj* – програма випуску деталей *j*-го найменування, шт.;

*tшт.і<sup>j</sup>* – штучний час на обробку деталей *j*-го найменування на *і*-ій операції, хв.;

 $F_e$  – ефективний фонд часу роботи обладнання з урахуванням режиму роботи дільниці, год.;

*К*<sub>в</sub> – коефіцієнт виконання норм часу  $(K_{\epsilon} = 1 ... 1, 05)$ .

Кількість одиниць роботизованих комплексів, або обладнання з ЧПУ, яке буде працювати спільно з роботом, для проектного варіанта розраховують за формулою

$$
C_{ooi} = \frac{\sum_{j=1}^{n} \frac{N_j \cdot t_{on,ij}}{60} + \sum_{j=1}^{n} T_{n,ij}}{F_e \cdot K_e},
$$
\n(14)

де *tоп.ij* – оперативний час на обробку деталей *j*-го найменування на *і*-і*й* операції, хв.

За розрахованою кількістю одиниць обладнання з кожної *і*-ої операції визначають прийняту кількість обладнання *Спp.і* якнайближче *більше* ціле

число. Після цього розраховують коефіцієнт завантаження обладнання (*Кзi*) на кожній операції за формулою

$$
K_{si} = \frac{C_{o6,i}}{C_{np,i}},\tag{15}
$$

де *Соб*.*<sup>i</sup>* – кількість одиниць обладнання з кожної *і*-ої операції, шт.;

*Спp.і* – прийнята кількість обладнання з кожної *і*-ої операції, шт.

Результати розрахунків кількості одиниць обладнання і коефіцієнта його завантаження заносять в таблицю 5.

Таблиця 5 – Результати розрахунків необхідної кількості одиниць обладнання

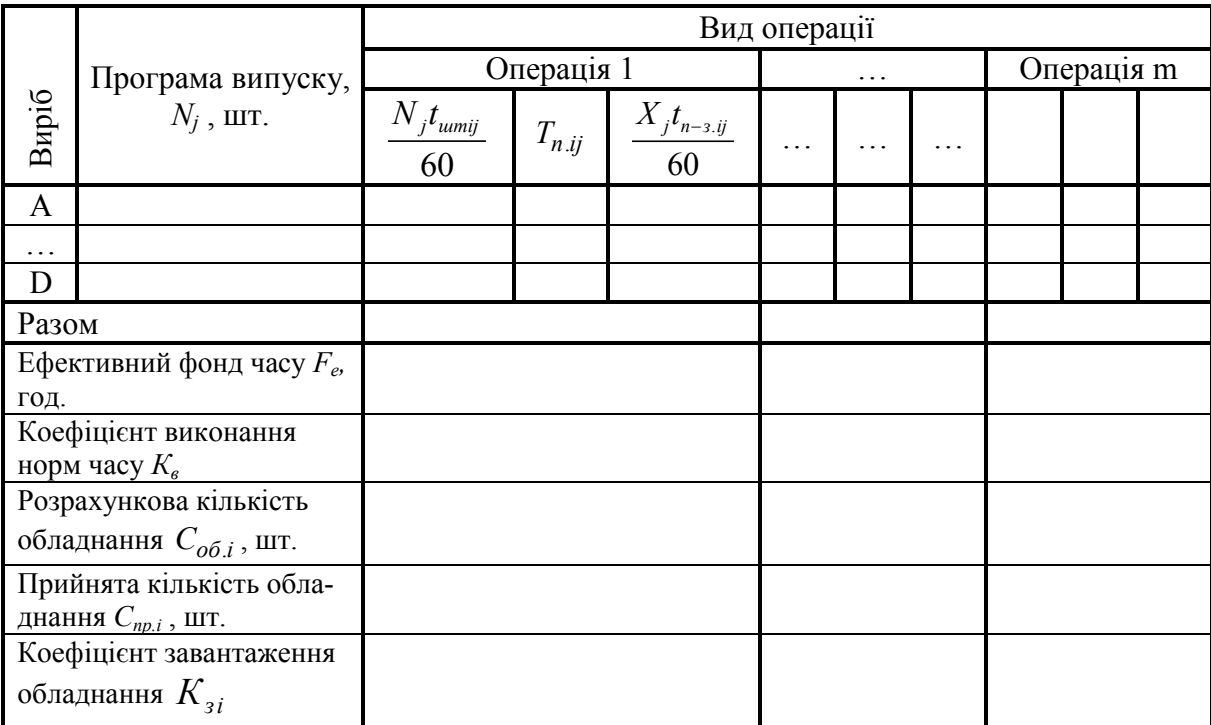

Середній коефіцієнт завантаження обладнання на дільниці визначають за формулою

$$
K_{_{3cp.}} = \frac{\sum_{i=1}^{m} C_{_{np,i}} \cdot K_{_{si}}}{\sum_{i=1}^{m} C_{_{np,i}}},
$$
\n(16)

де *m* –число операцій технологічного процесу.

 *Наприклад. Якщо на 3-х операціях, що виконуються на дільниці, встановлено 9 одиниць обладнання, причому на 1-ій операції – 3 одиниці, з коефіцієнтом завантаження 0,85, на 2-ій операції – 2 одиниці, з коефіцієнтом завантаження 0,5, а на 3-ій операції – 4 одиниці, з коефіцієнтом завантаження 0,75, то середній коефіцієнт завантаження обладнання на дільниці буде* 

$$
K_{\text{3 cp.}} = (3 \times 0.85 + 2 \times 0.5 + 4 \times 0.75) / 9 = 0.73.
$$

Для наочного оцінювання рівня завантаження обладнання будують графік завантаження обладнання, який являє собою гістограму – тобто сукупність прямокутників з різними висотами, які відповідають коефіцієнтам завантаження обладнання та розташовані один за одним на горизонтальній осі в послідовності виконання технологічного процесу.

Також на графіку лінією, паралельною горизонтальній осі, відображають середній коефіцієнт завантаження обладнання на дільниці.

#### **Розрахунок необхідної кількості промислових роботів**

*Промисловий робот* (ПР) – універсальна автоматизована машина, що запрограмована на виконання у виробничому процесі багатьох послідовних команд для здійснення рухових функцій, аналогічних функціям людини.

При значно спрощених розрахунках, якщо невідомий час робочого циклу верстата та час обслуговування промисловим роботом верстата, можна скористатися формулою

$$
n_{\max i} = \frac{\sum_{j=1}^{n} t_{oij}}{\sum_{j=1}^{n} t_{oij}} + 1; \tag{17}
$$

де  $t_{\text{oij}}$  та  $t_{\text{oij}}$  – час (відповідно, основний та допоміжний) на виконання операції з виготовлення *j-го* типорозміру виробу, хв.

Виходячи з максимальної кількості верстатів, які можуть обслуговуватись одним промисловим роботом на конкретній операції, визначають необхідну кількість роботів для здійснення обслуговування технологічного процесу, враховуючи встановлену кількість обладнання на відповідній операції.

 *Зауваження. Розрахунок необхідної кількості промислових роботів доцільно провести тільки для проектного варіанта з урахуванням особливостей встановленого обладнання на дільниці (див. маршрут обробки виробів табл. Ж.3, додаток Ж).*

#### **Розрахунок кількості транспортних засобів**

Забезпечення високопродуктивного функціонування основного виробництва на промисловому підприємстві пов'язане з постійним переміщенням великих обсягів вантажів як за межами, так і всередині підприємства. Внутрішньоцехові перевезення пов'язані з переміщеннями деталей та складальних одиниць у процесі виготовлення та складання виробів, заготовок між коморами і дільницями, між дільницями, а на дільницях – між робочими місцями.

Необхідну кількість електрокарів (за базовим варіантом) та роботоелектрокарів (за проектом) для перевезення заготовок зі складу і готових виробів на склад розраховують за формулою

$$
EK_{mp} = \frac{Q_{3M} \cdot m \cdot (m+1)}{60 \cdot q \cdot K_{3as} \cdot t_{3M} \cdot K_{\epsilon K}} \left(\frac{2L}{V_{cp}} + t_3 + t_p\right),\tag{18}
$$

де *Qзм* – обсяг вантажу, перевезеного за одну зміну,  $p$   $\cdot$   $m_{3M}$   $\cdot$   $\mathbf{r}_{4}$ *річ*  $\mathcal{Q}_{\scriptscriptstyle 3M} = \frac{\mathcal{Q}_{\scriptscriptstyle piu}}{\mathcal{A}_{\scriptscriptstyle n} \cdot m_{\scriptscriptstyle 3M} \cdot K_{\scriptscriptstyle \mu}} \quad ,$ 

де *Qріч* – річний вантажообіг на даному маршруті;

*Д <sup>р</sup>* – кількість робочих днів у році;

*mзм* – кількість робочих змін на добу;

 $K_n$  – коефіцієнт нерівномірності перевезень ( $K_n = 0.85$ ).

*m*⋅(*m* +1) – середня кількість передавань партії деталей між операціями, на склад і зі складу за зміну;

*L* – відстань між двома пунктами маршруту, м, (*L = 80…100 м*);

 $t_3$ ,  $t_p$  – час на одну навантажувальну й одну розвантажувальну операції за кожен рейс, хв.;

*Vcp* – середня швидкість руху транспортного засобу, м/хв,  $(V_{cp} = 50...80$  *м*/*хв.*);

*q* – вантажопідйомність одиниці транспортного засобу, кг;

*Kзав* – коефіцієнт використання вантажопідйомності транспортного засобу ( $K_{\text{3a6}} = 0.8...0.9$ );

 $t_{3M}$  – тривалість зміни, год.;

*Kвк* – коефіцієнт використання часу роботи транспортного засобу  $(K_{\text{ex}} = 0.6...0, 7).$ 

 *Зауваження. Величина річного вантажообороту Qріч розраховується на основі складання так званих шахових таблиць вантажопотоків, в яких відображаються всі планові переміщення вантажів на підприємстві між відповідними пунктами протягом певного періоду часу. З методикою розрахунку величини вантажного обороту, залежно від варіанта розміщення обладнання на території цеху або дільниці, можна ознайомитись у відповідній літературі [2, 4, 5, 9].*

*У найпростішому випадку, для спрощення розрахунків, величина річного вантажообороту Qріч може бути розрахована за формулою* 

$$
Q_{pi} = \sum_{j=1}^{n} N_j \cdot Q_{um.j}, \qquad (19)
$$

*де Qшт*. *<sup>j</sup>* – *норма витрат на одиницю виробу j-го найменування, кг.*

# **Розрахунок тривалості технологічного циклу та величини незавершеного виробництва**

Одним з важливих календарно-планових нормативів в діяльності виробничого підприємства або його структурного підрозділу є тривалість технологічного та виробничого циклів обробки партії деталей кожного найменування.

Тривалість технологічного циклу залежить від способу передавання виробів з одного робочого місця на інше, або від виду руху предметів праці у виробництві. Розрізняють послідовний, паралельний та послідовнопаралельний (змішаний) види руху предметів праці у виробництві. Для серійного виробництва найбільш характерним є *послідовно-паралельний (змішаний) вид руху*, а для масового – *паралельний.*

Тривалість технологічного і виробничого циклів розраховується для *кожної партії деталей* кожного найменування.

Тривалість технологічного циклу при використанні послідовнопаралельного виду руху предметів праці у виробництві (для партії деталей) визначають за формулою

$$
t_{uj}^{n-n} = N_{ok,j} \sum_{i=1}^{m} \frac{t_{umij}}{C_{npi}} - (N_{ok,j} - 1) \sum_{i=1}^{m-1} \left( \frac{t_{umij}}{C_{npi}} \right)_{kop}
$$
(20)

де *Nок*. *<sup>j</sup>* – оптимальний коригований розмір партії деталей *j-го* найменування;

*штij t* – штучний час на виконання *і-ої* операції з виготовлення *j-го* типорозміру, хв.;

∑ −  $\sum_{-1} \left( \overline{C_{npi}} \right)$  $\overline{\phantom{a}}$ J  $\setminus$  $\mathsf{I}$  $\mathsf{I}$  $\setminus$  $1\left($ 1 *m*  $i=1$   $\left(\begin{array}{c} \binom{m}{r} \\ k \neq r \end{array}\right)$ *штij C*  $\left\{ \frac{t_{umij}}{t}\right\}$  — сума найбільш коротких операцій з кожної пари суміж-

них, хв.; *m* – число операцій, що входять до технологічного процесу.

 *Зауваження. За відсутності штij <sup>t</sup> (наприклад, у випадку автоматизованого виробництва) використовують опij t – оперативний час на виконання і-ої операції з виготовлення j-го типорозміру, хв.*

Тривалість технологічного циклу при використанні паралельного виду руху предметів праці у виробництві визначають за формулою

$$
t_{uj}^{nap} = \sum_{i=1}^{m} \frac{t_{umij}}{C_{npi}} + (N_{ok,j} - 1) \cdot \left(\frac{t_{umij}}{C_{npi}}\right)_{\text{max}}
$$
(21)

де max *штij прі t*  $\left(\frac{t_{\textit{umij}}}{C_{\textit{npi}}}\right)_{\text{max}}$  – тривалість найбільш трудомісткої (ведучої) технологіч-

ної операції за відповідним співвідношенням, хв.

Тривалість виробничого циклу  $T_{ui}^{\kappa}$  (в календарних днях) обробки виробу можна розрахувати за формулою

$$
T_{uj}^{\kappa} = \frac{t_{uj} + (m-1) \cdot t_{_{MO}} + \sum_{i=1}^{m} t_{n-3i} + (m_{u} - 1) \cdot t_{_{Mu}}}{t_{_{3M}} \cdot m_{_{3M}} \cdot 60} \cdot K + \frac{T_{np}}{24},
$$
 (22)

де  $t_{ij}$  – тривалість технологічного циклу, хв.;

*мо t* – середня тривалість міжопераційних перерв (міжопераційного транспортування) при обробці виробу, хв.;  $t_{\mu o} = \frac{E}{V} + t_{\mu} + t_{p}$ *ср*  $u_{M0} = \frac{L}{V} + t_{3} + t_{4}$ *V*  $t_{\mu o} = \frac{L}{L} + t_{\alpha} + t_{\beta};$ 

*m<sup>ц</sup>* – кількість цехів або інших структурних підрозділів, шт.;

*мц t* – середня тривалість міжцехового «пролежування» (міжцехового транспортування) при обробці виробу, хв.;

*зм t* – тривалість зміни, год.;

*mзм* – число змін роботи підприємства;

*K* – коефіцієнт перерахунку робочих днів в календарні:  $K = \frac{365(366)}{F'_n};$ 

*Fн* ′ – номінальний фонд часу роботи обладнання, днів;

*Tпр* – тривалість протікання природних процесів, год.

Під незавершеним виробництвом розуміють початі, але незакінчені вироби або їхні частини, що знаходяться на різних стадіях виробничого процесу, а також складські запаси.

В загальному випадку величину незавершеного виробництва на кожну партію виробів (H<sub>вi</sub>), в натуральних одиницях, можна визначити за формулою

$$
H_{ej} = \frac{N_j \cdot T_{uj}^{\kappa}}{F_{\mu}'}.\tag{23}
$$

В нормо-годинах величина незавершеного виробництва на партію виробів ( *Hвн*−*<sup>г</sup>* ) складає

$$
H_{\epsilon n - z} = \frac{\sum_{j=1}^{n} \sum_{i=1}^{m} \frac{t_{umij}}{C_{npi}} \cdot H_{\epsilon j}}{60}.
$$
 (24)

Загалом, календарно-планові нормативи дозволяють планомірно створювати і «механічно» підтримувати режим рівномірного виробництва і ритмічного випуску, тобто підтримувати потрібні пропорції в динаміці виробництва.

#### **Розрахунок чисельності виробничого персоналу**

Для виконання виробничої програми, згідно з плановим завданням, потрібно розрахувати відповідну чисельність виробничих робітників, які будуть виконувати виробничий процес.

Чисельність операторів, які здійснюють спостереження за роботою роботизованого технологічного обладнання (в проектному варіанті) визначають за формулою

$$
H_{on} = \frac{\sum_{i=1}^{m} \sum_{j=1}^{n} N_j \cdot t_{onij} \cdot (\lambda + \alpha + \beta)}{60 \cdot F_e^p \cdot K_e},
$$
\n(25)

де *λ* – коефіцієнт, що враховує витрати часу оператора на спостереження за роботою обладнання, *( λ*=*0,05 … 0,15);*

*α* – коефіцієнт, що враховує витрати часу оператора на обслуговування робочого місця, *( α=0,06 … 0,07)*;

*β* – коефіцієнт, що враховує витрати часу оператора на відпочинок та власні потреби, *( β=0,025 … 0,04);*

*m* – число операцій технологічного процесу;

*n* – номенклатура деталей;

- $F_e^p$  ефективний фонд часу роботи оператора;
- *K*  $_{6}$  коефіцієнт виконання норм,  $(K_{6} = 1 ... 1, 05)$ .

 *Зауваження. В проектному варіанті, для узгодження чисельності робітниківоператорів з режимом роботи підприємства, прийняту чисельність обираємо як величину, кратну (або таку, що дорівнює) числу змін роботи обладнання.*

За базовим варіантом чисельність операторів, які обслуговують обладнання з ЧПУ, розраховують за формулою

$$
H_{on\tilde{o}i} = \frac{\sum\limits_{j=1}^{n} N_j \cdot t_{u m. ij}}{60 \cdot F_e^p \cdot K_e \cdot H_{o\tilde{o}}},
$$
\n(26)

де *Ноб* – норма обслуговування, *(Ноб =1 ... 3).*

 *Зауваження. В базовому варіанті, для узгодження чисельності робітниківоператорів з прийнятою чисельністю обладнання для виконання виробничого завдання, рекомендується використовувати залежність норми обслуговування на конкретній операції від рівня завантаження обладнання. Якщо коефіцієнт завантаження обладнання на операції Кз < 0,42, то норма обслуговування Ноб = 3, якщо*   $0.42 \le K_3 \le 0.62$ ,  $m \times H_{0.6} = 2$ ,  $n \times \times 0.62 \le K_3 \le 1$ ,  $m \times H_{0.6} = 1$ .

Чисельність налагоджувальників розраховують за формулою

$$
H_{\mu} = \frac{\sum_{j=1}^{n} \sum_{i=1}^{m} T_{n,ij} + T_{TC} \cdot F_e'}{F_e^p \cdot K_e},
$$
\n(27)

де *Tп.ij* – сумарний час на переналагодження обладнання на кожній *і-ій* операції при переході від однієї партії деталей до іншої, год.;

 $T_{TC}$  – час, що витрачається на тестування програми та профілактику,  $\Gamma$ од.*,*( $T_{TC} = 1...1,5$  *год.).* 

Чисельність робітників, що виконують налагодження інструменту, розраховують за формулою

$$
H_{in} = \frac{t_{in} \cdot h \cdot \sum_{j=1}^{n} \prod_{n,j}}{F_e^p \cdot K_e},
$$
\n(28)

де *tін* – середній час налагодження одиниці інструменту, год. *(tін = 0,5 … 1,5 год.);*

*h* – середнє число інструментів в налагодженні за операціями на одну партію деталей, шт., *(h = 3 … 5);*

 $\Pi_{ni}$  – число переналагоджень обладнання при переході від обробки однієї партії деталей до іншої.

Чисельність складальників пристосувань визначають за формулою

$$
H_{c\kappa} = \frac{t_{c\kappa} \cdot h \cdot \sum_{j=1}^{n} \prod_{n,j}}{F_e^p \cdot K_e},
$$
\n(29)

де *tск* – середній час складання-розбирання одного пристосування *(tck=1… 1,5 год.);*

*h* – середнє число компонентів в пристосуванні за операціями на одну партію деталей, шт., *(h = 3 … 5).*

Чисельність міжопераційних транспортних робітників розраховуємо тільки для базового варінта, виходячи з прийнятої кількості транспортних засобів і числа змін роботи дільниці.

Штат персоналу обслуговування обчислювального комплексу (для забезпечення роботи роботів та роботизованих комплексів проектного варіанта) в умовах тризмінного режиму роботи становить: в першу зміну – 6 осіб, а саме: начальник обчислювального комплексу – 1 особа, інженерелектронщик – 2 особи, технік з обчислювальної техніки – 1 особа; технік точної механіки – 1 особа; системний програміст – 1 особа. Для другої та третьої змін (черговий персонал) – по 1 особі.

 *Зауваження. Кількість спеціалістів і службовців для підрозділів гнучкого автоматизованого виробництва залежить від переліку функцій, які виконуються підрозділом, і практично не відрізняється від кількості і складу аналогічних працівників на дільницях з універсальним обладнанням, тому в подальших розрахунках може не враховуватись.*

**Загальну кількість робітників** (*ЧП*) визначаємо як суму кількості робітників, зайнятих на відповідних операціях.

#### **Планування рівня продуктивності праці**

*Продуктивність праці* – це показник її ефективності, результативності, що характеризується співвідношенням обсягу продукції, робіт чи послуг, з одного боку, та кількістю праці, витраченої на виробництво цього обсягу, з іншого боку.

Приріст продуктивності праці за кожним з факторів і в цілому по підприємству визначається за формулою

$$
\Pi \Pi = \frac{E \cdot 100\%}{4H - E},\tag{30}
$$

де *ПП* – продуктивність праці у відсотках;

*Е* – кількість вивільнених працівників, осіб;

*ЧП* – чисельність працівників, яка необхідна для виконання запланованого обсягу виробництва, обчислена, виходячи з базової продуктивності праці, осіб.

Вплив окремих заходів з впровадження технічного прогресу (наприклад, з впровадження нового обладнання) на рівень продуктивності праці визначається прямим зіставленням чисельності робітників, які обслуговують стару і нову техніку, відносно обсягів виробництва в нових умовах.

 *Наприклад. Якщо на дільниці до впровадження напівавтоматичної лінії обробкою деталей на верстатах основного виробництва займались 15 робітників, а для обслуговування нової лінії потрібно лише 5 операторів, то економія складе 10 осіб. Продуктивність праці за рахунок здійснення даного заходу зросте на*  $\frac{10 \cdot 100\%}{15 \cdot 10} = 200$  $\frac{0.100\%}{15 - 10} = 200\%$ .

Комплексний вплив і ефективність багатьох факторів, які впливають на зростання продуктивності праці, виявляється за допомогою врахування змін трудомісткості виготовлення одиниці продукції. Детальніше з даною методикою планування підвищення продуктивності праці можна ознайомитись в [13].

# **РОЗРАХУНОК ЕКОНОМІЧНИХ ПОКАЗНИКІВ ВИРОБНИЧОЇ ДІЛЬНИЦІ**

#### **Розрахунок величини капітальних вкладень**

Заходи з впровадження досягнень науково-технічного прогресу потребують для свого здійснення одноразових витрат, їх називають капітальними. Залежно від змісту заходу склад капітальних вкладень різниться. До них відносять: витрати на придбання, доставляння, монтаж, технічну підготовку та освоєння виробництва; затрати на поповнення оборотних фондів; вартість необхідних виробничих площ і інших елементів основних фондів, які безпосередньо пов'язані з виготовленням нових виробів.

Повні капітальні вкладення в виробничі фонди за базовим варіантом  $K_{\text{603}}$  та проектом  $K_{\text{moekm}}$ , в загальному випадку, складаються з відповідних витрат і розраховують за формулою

$$
K = B_{\delta y \delta} + B_{\delta \delta \eta} + B_{mp} + B_{ocn} + B_{i n \epsilon} + B_{n y} + B_{n \epsilon} + B_{\delta \delta}, \tag{31}
$$

де *Вбуд* – вартість будівлі, що її займає дільниця, грн;

*Вобл* – початкова вартість технологічного обладнання, грн;

*Втр* – початкова вартість транспортних засобів, грн;

*Восн* – початкова вартість інструменту, оснащення великої вартості, вимірювальних та регулювальних приладів, грн;

*Вінв* – вартість виробничого та господарчого інвентарю, грн;

*Впу* – вартість програм управління, грн;

*Впв* – передвиробничі витрати, грн;

*Воз* – вартість оборотних засобів, грн.

#### *Вартість будівлі, що її займає дільниця*

Для розрахунку вартості будівлі визначають склад виробничих і невиробничих приміщень, необхідних для реалізації виробничого процесу.

Вартість приміщень розраховують, виходячи з приблизної вартості 1 м<sup>3</sup> будівлі. Приблизна вартість 1 м<sup>3</sup> приміщень складає 3000 ... 4500 грн (для одноповерхових) та 3500 … 8000 грн (для багатоповерхових), при цьому в вартість внесені витрати на санітарно-технічне обладнання, мережі промислових проводок, а також на проектування та підготовку будівельного майданчика.

Загальна площа виробничої дільниці складається з площі, зайнятої основним обладнанням, площі допоміжних приміщень та площі адміністративних приміщень, розраховують її за формулою

$$
S_{\textit{3a2}} = S_{\textit{061}} + S_{\textit{001}} + S_{\textit{a0M}}. \tag{32}
$$

Розмір площі, зайнятої основним обладнанням, розраховують за формулою

$$
S_{oo\bar{a}} = \sum_{i=1}^{k} S_i \cdot C_{np.i}, \qquad (33)
$$

де  $S_i$  – площа, яку займає одиниця основного обладнання, м<sup>2</sup>; *Cпр*.*<sup>і</sup>* – прийнята кількість одиниць основного обладнання відповідного найменування, яке встановлене на дільниці, шт.

*k* – кількість найменувань основного обладнання встановленого на дільниці.

Площа допоміжних приміщень, проїздів і проходів ( *Sдоп*.) складає 25 … 30% площі, зайнятої основним обладнанням, і розраховується за формулою

$$
S_{\text{don.}} = (0, 25...0, 3) \cdot S_{\text{ob.}} \tag{34}
$$

Площа адміністративних приміщень ( *Sадм*.) складає 20 … 25% площі, зайнятої основним обладнанням, і розраховується за формулою

$$
S_{a\dot{\theta}M.} = (0, 2...0, 25) \cdot S_{o\dot{\theta}M.}
$$
 (35)

Об'єм виробничого приміщення (*V*) розраховується за формулою

$$
V = h \cdot S_{\text{3a2}}\,,\tag{36}
$$

де *h* – висота приміщення, (*h* = *6 … 8 м*).

Вартість приміщень розраховують, виходячи з приблизної вартості 1 м<sup>3</sup> будівлі за формулою

$$
B_{\tilde{\sigma}y\partial} = L_n \cdot V \,, \tag{37}
$$

де  $I\left(\frac{1}{n}\right)$  – приблизна ціна 1 м<sup>3</sup> приміщення.

#### *Початкова вартість технологічного обладнання*

Вартість обладнання визначається за прейскурантом гуртових цін на обладнання або за даними базового підприємства за відпускними і договірними цінами. До балансової вартості обладнання, окрім прейскурантної вартості верстатів, входять витрати на їх транспортування і монтаж на дільниці, ці витрати приймаються в розмірі 10 … 12% від вартості обладнання.

Балансову вартість нового обладнання розраховують за формулою

$$
B_{o\tilde{o}n} = \sum_{i=1}^{k} H_i \cdot C_{np.i} \cdot K_i , \qquad (38)
$$

де *Ці* – ціна придбання одиниці обладнання даного виду, марки, грн;

*Cпр*.*<sup>і</sup>* – прийнята кількість одиниць обладнання відповідного найменування, що встановлено на дільниці, шт.;

*K <sup>і</sup>* – коефіцієнт, що враховує доставку, монтаж, налагодження обладнання тощо,  $(K_i = 1, 10, ..., 1, 12; \partial_i \text{ and } n$ ромислових роботів  $K_i = 1, 3, ..., 1, 5$ ); *k* – кількість найменувань обладнання встановленого на дільниці.

#### *Початкова вартість транспортних засобів*

Балансову вартість транспортних засобів розраховують за формулою

$$
B_{mp} = \sum_{i=1}^{k} H_i \cdot E K_{mpi} \cdot K_i , \qquad (39)
$$

де *Ці* – ціна придбання транспортного засобу даного виду, марки, грн; *ЕКтрі* – кількість одиниць транспортних засобів відповідного найменування, шт.;

*Кі* – коефіцієнт, що враховує доставку, налагодження транспортних засобів тощо, (*Кі = 1,10…1,1; для роботизованих транспортних засобів Кі=1,4…1,6);*

*k* – кількість найменувань транспортних засобів.

#### *Початкова вартість інструменту, оснащення великої вартості, вимірювальних та регулювальних приладів*

 *Зауваження. За відсутності достовірних початкових даних для розрахунку окремих елементів капіталовкладень прямим порядком можна прийняти наближені, непрямі методи їх розрахунку.*

Загалом витрати на інструмент й інше технологічне оснащення складають від 5 до 30% вартості обладнання, їх питома вага в собівартості продукції, що випускається, від 1,5 до 15%; причому ці витрати тим вищі, чим вища серійність виробництва.

При укрупнених розрахунках витрати на інструмент і інше технологічне оснащення приймаються у відсотках від вартості основного технологічного обладнання і складають:

- − в одиничному виробництві 5 … 10%;
- − у дрібно- та середньосерійному виробництві 6 … 15%;
- − у серійному виробництві загального машинобудування 10 … 15%;
- − у великосерійному виробництві 15 … 20%;
- − у масовому виробництві 25 … 30%.

Вартість інструментів і технологічного оснащення ( *Вто* ) розраховують за формулою

$$
B_{mo} = B_{o\bar{o}n} \cdot \frac{K_u}{100\%},\tag{40}
$$

де *Вобл* – балансова вартість обладнання, грн;

*Кн* – нормативний відсоток витрат залежно від типу виробництва.

Вартість оснащення великої вартості (B<sub>oss</sub>) становить 20 ... 30% вартості інструменту та технологічного оснащення, розраховується за формулою

$$
B_{\text{osc}} = (0, 2...0, 3) \cdot B_{\text{mo}} \,. \tag{41}
$$

Вартість контрольно-вимірювальних і регулювальних приладів ( $B_{\kappa \epsilon n}$ ), які не закріплені за окремими робочими місцями й обслуговують одночасно всю дільницю, встановлюють пропорційно вартості інструменту і технологічного оснащення в межах 6 … 12%, розраховують за формулою

$$
B_{\kappa \epsilon n} = (0, 06...0, 12) \cdot B_{\kappa n}.
$$
 (42)

Загальна вартість інструменту, оснащення великої вартості, вимірювальних та регулювальних приладів ( $B_{ocn}$ ) визначається за формулою

$$
B_{ocn} = B_{mo} + B_{ose} + B_{\kappa \epsilon n}.
$$
 (43)

#### *Вартість виробничого та господарчого інвентарю*

Вкладення у виробничий і господарчий інвентар визначаються за такими укрупненими нормативами: для виробничого інвентарю – 1,5 … 5% від вартості основного обладнання, для господарчого інвентарю – 3000 … 4500 грн на одного робітника (основного і допоміжного).

Тоді вартість виробничого інвентарю розраховується за формулою

$$
B_{i_{H6-6}} = (0,015...0,05) \cdot B_{o6n};\tag{44}
$$

а вартість господарчого інвентарю розраховується за формулою

$$
B_{\scriptscriptstyle i\mu\sigma-z} = (3000...4500) \cdot 4\pi , \qquad (45)
$$

де *ЧП* – загальна чисельність основних і допоміжних працівників.

Загальну вартість виробничого та господарчого інвентарю ( *Вінв* ) розраховують за формулою

$$
B_{i_{H6}} = B_{i_{H6-6}} + B_{i_{H6-2}}.
$$
\n(46)

#### *Вартість програм управління*

Вартість програм управління для обладнання з ЧПУ ( $B_{nv}$ ) становить 5 … 10% вартості основного технологічного обладнання з ЧПУ і розраховується за формулою

$$
B_{ny} = (0, 05...0, 1) \cdot B_{\rho \delta n}.
$$
 (47)

#### *Величина передвиробничих витрат*

*Передвиробничі витрати* – це частина одноразових витрат, пов'язаних з підготовкою та освоєнням виробництва, організацією робіт для випуску нової продукції, запровадженням прогресивної технології, освоєнням нових підприємств, виробництв, цехів та аґреґатів (пускові витрати).

Величина передвиробничих витрат ( $B_{n}$ ) становить 10 ... 15% сумарної вартості основного технологічного обладнання та транспортних засобів, які використовуються на виробництві, і розраховується за формулою

$$
B_{n\epsilon} = (0, 1...0, 15) \cdot (B_{o6n} + B_{mp}). \tag{48}
$$

#### *Величина оборотних засобів*

*Оборотні засоби* – це сукупність оборотних фондів виробництва і фондів обігу, що беруть участь у виробничому процесі. Загалом до оборотних засобів входять: сировина, основні й допоміжні матеріали, паливо й пальне, куплені напівфабрикати, тара й тарні матеріали, запасні частини для поточного ремонту основних фондів; незавершене виробництво, напівфабрикати власного виробництва; готова продукція, відвантажені товари тощо.

 *Зауваження. Величину оборотних засобів ( Воз ) можна прийняти в межах 150 … 200% загальної вартості матеріалів на виготовлення річної виробничої програми за всією номенклатурою виробів і розрахувати за формулою* 

$$
B_{_{03}} = (1, 5...2) \cdot \sum_{j=1}^{n} N_j \cdot H_j \cdot H_j, \qquad (49)
$$

*де N <sup>j</sup> – обсяг випуску деталей j-го найменування за відповідний період часу, шт.;* 

*Н<sup>j</sup> – норма витрат матеріалу j-го найменування, кг;* 

*Ц<sup>j</sup> – вартість матеріалу j-го найменування, грн/кг;* 

*n – кількість видів матеріалів.*

#### **Визначення собівартості виготовленої продукції**

*Собівартість промислової продукції* – це виражені в грошовій формі поточні витрати підприємства на її виробництво і збут. Витрати на виробництво утворюють виробничу собівартість, а витрати на виробництво і збут – повну собівартість промислової продукції.

Рекомендується вести аналітичний облік виробничих витрат за такою номенклатурою статей:

1. Сировина та матеріали;

2. Куповані комплектуючі, напівфабрикати, роботи і послуги виробничого характеру сторонніх підприємств та організацій;

3. Витрати, пов'язані з підготовкою та освоєнням виробництва продукції (створення робочих місць; придбання нового обладнання, пов'язаного з конкретним виробництвом; придбання інструменту тощо);

4. Паливо й енергія на технологічні цілі;

- 5. Основна заробітна плата;
- 6. Додаткова заробітна плата;
- 7. Відрахування на соціальні заходи;

8. Відшкодування зносу основних фондів, пов'язаних з виготовленням даного виду продукції, та інші спеціальні витрати;

9. Інші прямі виробничі витрати;

10. Загальновиробничі витрати.

# *Сировина та матеріали*

Для визначення потреби в матеріалах, окрім їх номенклатури, потрібно знати норми витрат матеріалів на одиницю продукції.

*Норма витрат матеріалу* – це плановий показник, який визначає максимально допустимі затрати відповідних ресурсів на виробництво одиниці продукції в умовах певного рівня техніки та організації виробництва, що передбачені на відповідний плановий період.

Витрати на матеріали, на виконання виробничої програми та на зростання незавершеного виробництва (*М*) у вартісному вираженні розраховують за формулою

$$
M = \sum_{j=1}^{n} (N_j + H_{\epsilon_j}) \cdot H_j \cdot H_j \cdot K_j - \sum_{j=1}^{n} (N_j + H_{\epsilon_j}) \cdot B_j \cdot H_{\epsilon_j},
$$
 (50)

де *N <sup>j</sup>* – обсяг випуску деталей *j*-го найменування за відповідний період часу, шт.;

*Нвj* – величина незавершеного виробництва на партію виробів *j*-го найменування, шт.;

*Н<sup>j</sup>* – норма витрат матеріалу *j*-го найменування, кг;

*n* – кількість видів матеріалів;

*Ц<sup>j</sup>* – вартість матеріалу *j*-го найменування, грн/кг;

 $K_i$  – коефіцієнт транспортних витрат,  $(K_i = 1, 1 \ldots 1, 15)$ ;

*В<sup>j</sup>* – маса відходів *j*-го найменування, кг;

*Цв<sup>j</sup>* – вартість відходів *j*-го найменування, грн/кг.

Проведені розрахунки бажано звести до таблиці.

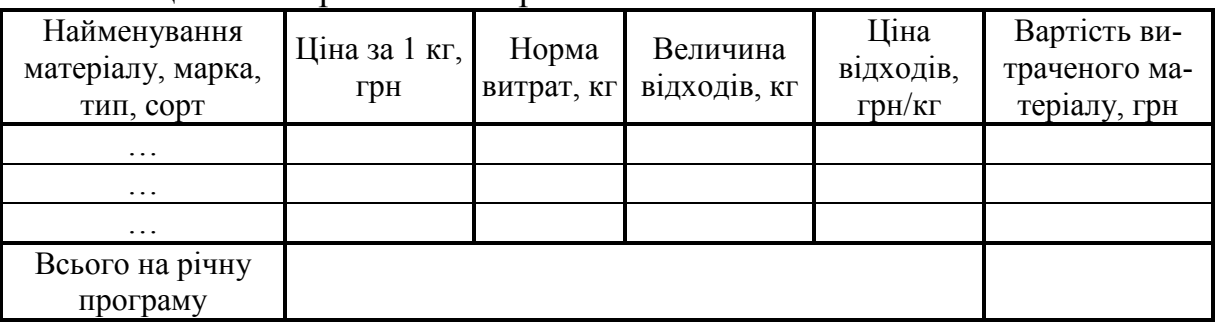

# Таблиця 6 – Витрати на матеріали

#### *Розрахунок витрат на силову електроенергію*

Електрична енергія на дільниці витрачається на живлення електродвигунів, електронагрівальних приладів, апаратури. Силова електроенергія для виробничих цілей залежить від потужності обладнання, що використовується.

Витрати на силову електроенергію розраховують за формулою:

$$
B_e = W_y \cdot F_e \cdot H_e \cdot K_{eq} \cdot K_{\text{on}} \cdot K_s \cdot \frac{J}{\eta},\tag{51}
$$

де *W<sup>у</sup>* – сумарна встановлена потужність обладнання та транспортних засобів (електромоторів), кВт;

 $F_e$  – річний ефективний фонд часу роботи обладнання, год.;

*Це* – вартість електроенергії, грн; (вартість електроенергії визначається за даними енергопостачальної компанії);

*Квч* – коефіцієнт, що враховує використання двигунів за часом;

*Квп* – коефіцієнт, що враховує використання двигунів за потужністю;

*Кз* – середній коефіцієнт завантаження обладнання на дільниці;

*j* – коефіцієнт, що враховує втрати електроенергії в мережі;

 $\eta$  – коефіцієнт корисної дії обладнання.

 *Зауваження. При визначенні витрат силової електроенергії можна також використовувати і інші методики та підходи [5, 9, 10].*

#### *Основна та додаткова заробітні плати*

Згідно з Законом України «Про оплату праці» форми і системи оплати праці, норми праці, розцінки, тарифні сітки, схеми посадових окладів, умови запровадження та розміри надбавок, доплат, премій, винагород та інших заохочувальних, компенсаційних і гарантійних виплат встановлюються підприємствами у колективному договорі з дотриманням норм і гарантій, передбачених законодавством, генеральною та галузевою угодами [3, 7].

#### *Основна заробітна плата робітників*

Витрати на основну заробітну плату робітників (*Зр*) за відповідними найменуваннями робіт розраховують за формулою

$$
3_{pi} = 4\Pi_i \cdot C_i \cdot F_e^{\phi},\tag{52}
$$

де *ЧПі* – чисельність робітників за окремими видами робіт, осіб;

*Сі* – погодинна тарифна ставка робітника відповідного розряду, за виконану відповідну роботу, грн/год.;

 $F_e^{\phi}$  – фактично відпрацьований час з урахуванням рівномірного завантаження робітників на операції,  $F_e^{\phi}$  =  $F_e^{\ p} \cdot k_{sp}$ *e*  $F_e^{\phi} = F_e^{\ p} \cdot k_{3p}$ , де  $k_{3p}$  – коефіцієнт завантаження робітника на операції.

Погодинну тарифну ставка робітника відповідного розряду *Сі* можна визначити за формулою

$$
C_i = \frac{M_M \cdot K_i \cdot K_c}{T_p \cdot t_{3M}},
$$
\n(53)

де *ММ* – розмір мінімальної місячної заробітної плати, або розмір прожиткового мінімуму для працездатних осіб, грн;

*Кі* – коефіцієнт міжкваліфікаційного співвідношення для встановлення тарифної ставки робітнику відповідного розряду (табл. Г.2, додаток Г);

*Кс* – мінімальний коефіцієнт співвідношень місячних тарифних ставок робітників першого розряду з нормальними умовами праці виробничих об'єднань і підприємств до законодавчо встановленого розміру мінімальної заробітної плати. (табл. Г.1, додаток Г)

*Тр* – число робочих днів в місяці, приблизно *Тр = 20 … 22 дні*;

*tзм* – тривалість зміни, год.

Тарифний коефіцієнт допоміжних робітників можна прийняти однаковим для всіх найменувань робіт і визначити як середній тарифний коефіцієнт (*kсер*) за формулою

$$
k_{cep} = \frac{\sum_{i=1}^{m} 4H_i \cdot K_i}{\sum_{i=1}^{m} 4H_i},
$$
\n(54)

де *m* – кількість розрядів основних робіт.

На основі обчислення середнього тарифного коефіцієнта можна визначити середній тарифний розряд за формулою

$$
P = P_M + \frac{(k_{cep} - k_M)}{(k_{\tilde{o}} - k_M)},
$$
\n(55)

де *Рм* – тарифний розряд меншого з двох суміжних тарифних коефіцієнтів тарифної сітки, між якими знаходиться відомий середній тарифний коефіцієнт;

*kм, k<sup>б</sup>* – менший і більший з двох суміжних тарифних коефіцієнтів тарифної сітки, між якими знаходиться відомий середній тарифний коефіцієнт.

 *Наприклад*. *Потрібно визначити середній тарифний коефіцієнт і середній розряд групи робітників загальною кількістю 12 осіб, зайнятих на роботах з нормальними умовами праці. Серед працівників 4 особи мають V розряд, 2 особи – ІІІ*  *розряд, 6 осіб – VII розряд. Для розрахунку середнього розряду потрібно скористатися міжкваліфікаційним співвідношенням, наведеним в табл. Г.2, додаток Г.*

*Середній тарифний коефіцієнт можна визначити за формулою (54). Він дорівнюватиме kсер = (4* × *1,7 + 2* × *1,35 + 6* × *2,2) / 12 = 1,89. З табл. Г.2 видно, що даний коефіцієнт менший за коефіцієнт VI розряду (2.0) і більший коефіцієнта 1.7, якому відповідає V розряд. Отже, він знаходиться між V та VI розрядами і визначається за формулою (55) як Р = 5 + ((1,89 - 1,7) / (2,0 - 1,7)) = 5,63. В результаті беремо VI розряд.*

Величину заробітної плати транспортних робітників визначають згідно з відповідною тарифною сіткою Галузевої угоди та колективного договору (табл. Г.4, додаток Г).

Величину заробітної плати спеціалістів штату обслуговування обчислювального комплексу проектного варіанта, для забезпечення роботи роботів та роботизованих комплексів, визначають згідно з встановленими посадовими окладами, виходячи з відповідних посад та виконуваних робіт відповідно до Галузевої угоди та колективного договору (табл. Г.3, додаток  $\Gamma$ ).

| Найменування   Розряд<br>робіт | роботи | Чисельність<br>працівни-<br>ків, осіб | Тарифний<br>коефі-<br>цієнт | Погодинна<br>тарифна<br>ставка, грн | Величина<br>оплати на<br>працівника,<br>грн | Всього,<br>грн. |  |
|--------------------------------|--------|---------------------------------------|-----------------------------|-------------------------------------|---------------------------------------------|-----------------|--|
|                                |        |                                       |                             |                                     |                                             |                 |  |
|                                |        |                                       |                             |                                     |                                             |                 |  |
|                                |        |                                       |                             |                                     |                                             |                 |  |
| Всього                         |        |                                       |                             |                                     |                                             |                 |  |

Таблиця 7 – Величина витрат на основну заробітну плату працівників

 *Зауваження. Тарифні розряди допоміжних робітників приймаються однаковими для базового та проектного варіантів.*

#### *Додаткова заробітна плата працівників*

Розраховується як 10 … 12% від основної заробітної плати працівників:

$$
3_{\text{\}} = 3_p \cdot \frac{H_{\text{d}\theta}}{100\%},\tag{56}
$$

де *Ндод* – норма нарахування додаткової заробітної плати.

#### *Відрахування на соціальні заходи*

До цієї статті належать відрахування внеску на загальнообов'язкове державне соціальне страхування та для здійснення заходів щодо соціального захисту населення (*ЄСВ – єдиний соціальний внесок*).

Нарахування на заробітну плату робітників розраховується як 22% від суми основної та додаткової заробітної плати робітників за формулою

$$
3_{n} = (3_{p} + 3_{\omega\omega}) \cdot \frac{H_{\mathfrak{m}}}{100\%}
$$
 (57)

де *Нзп* – норма нарахування на заробітну плату.

 **Зауваження.** Статті відрахувань та їх величини можуть змінюватися, тому в подальшому студенту потрібно самостійно визначати їх перелік та розміри залежно від рекомендацій відповідних державних структур, і проводити відповідні розрахунки.

#### *Витрати на амортизацію основних фондів*

Процес перенесення вартості основних фондів на продукцію, що виготовляється, називається *амортизацією*. Вартість, яка втрачається основними фондами, вноситься до собівартості виготовленої продукції; в міру її реалізації утворюється амортизаційний фонд [11].

З 01.07.2000 р., згідно з Положенням бухгалтерського обліку (ПБО 7), амортизація основних засобів може нараховуватися із застосуванням таких методів:

- прямолінійного;
- методу зменшення залишкової вартості;
- методу прискореного зменшення залишкової вартості;
- кумулятивного;
- виробничого.

 *Зауваження. Відповідно до п. 28 ПБО 7 підприємство самостійно обирає метод амортизації з урахуванням очікуваного способу отримання економічних вигод від його використання. Також в п. 36.2 ПБО 7 передбачено, що підприємство має можливість застосовувати різні методи до різних об'єктів амортизації. Тому студенту рекомендується нарахування амортизації для технологічного обладнання провести за допомогою одного з вказаних в завданні методів, а амортизацію інших видів основних фондів – прямолінійним методом, згідно з законодавчо встановленими нормами (додаток Д).*

1. *Прямолінійний метод амортизації* за ПБО 7 полягає в тому, що річна сума амортизації визначається діленням вартості, яка амортизується, на очікуваний період часу використання об'єкта основних засобів.

Сума амортизації *SA* може бути розрахована за формулою

$$
S_A = \frac{A_B}{T_B} = \frac{P_B - L_B}{T_B},
$$
\n(58)

де  $A_B$  – вартість, що амортизується, грн;

- *ТВ* термін корисного використання об'єкта, років;
- *РВ* первісна або залишкова вартість об'єкта, грн;
- *L<sup>В</sup>* ліквідаційна вартість об'єкта, грн.

 *Наприклад. Потрібно визначити величину амортизаційних відрахувань на токарний верстат (ІV група основних засобів) початковою вартістю 80000 грн, зі строком корисної експлуатації 5 років і ліквідаційною вартістю 20000 грн.* 

*Загалом амортизаційна вартість верстата складе суму 80000 – 20000 = 60000 грн. Отже, згідно з формулою (58), щорічні амортизаційні відрахування (протягом 5 років) становитимуть 60000 / 5 = 12000 грн.*

2. *Метод зменшення залишкової вартості* за ПБО 7 полягає в тому, що річна сума амортизації визначається як добуток залишкової вартості об'єкта на початок звітного періоду або первісної вартості на дату початку нарахування амортизації та річної норми амортизації. Річна норма амортизації обчислюється як різниця між одиницею та коренем степеня кількості років корисного використання об'єкта з результату від ділення ліквідаційної вартості об'єкта на його первісну вартість.

Сума амортизації  $S_A$  може бути розрахована за формулою

$$
S_A = H_A \cdot P_B,\tag{59}
$$

де *НА* – норма амортизації;

$$
H_A = 1 - \frac{r_g}{\sqrt{\frac{L_B}{P_B}}},\tag{60}
$$

де *L<sup>В</sup>* – ліквідаційна вартість об'єкта, грн;

*РВ* – первісна або залишкова вартість об'єкта, грн;

*ТВ* – термін корисного використання об'єкта, років.

 *Наприклад. Потрібно визначити величину амортизаційних відрахувань на токарний верстат (ІV група основних засобів) початковою вартістю 80000 грн, строком корисної експлуатації 5 років і ліквідаційною вартістю 10000 грн.* 

*Обчислюють норму амортизації, на яку буде множитися залишкова вартість верстата за кожний рік його корисної служби за формулою (60), тобто, НА = 1 - (10000 / 80000)1/5 = 0,34. Амортизаційні відрахування за кожен рік корисного строку служби верстата, за формулою (59), складуть*   $S_{A1} = 80000 \times 0.34 = 27200$  грн,  $S_{A2} = (80000 - 27200) \times 0.34 = 17952$  грн, *SA3 = (80000 - 27200 - 17952)* × *0,34 = 11848,32 грн, SA4 = (80000 - 27200 - 17952 - 11848,32)* × *0,34 = 7819,89 грн, SA5 = (80000 - 27200 - 17952 - 11848,32 - 7819,89)*  $\times$  0.34 = 5161.13 грн.

3. *Метод прискореного зменшення залишкової вартості* за ПБО 7 полягає в тому, що річна сума амортизації визначається як добуток залишкової вартості об'єкта на початок звітного періоду або первісної вартості на дату початку нарахування амортизації та річної норми амортизації, яка обчислюється, виходячи зі строку корисного використання об'єкта, і подвоюється.

Сума амортизації *SA* може бути розрахована за формулою

$$
S_A = P_B \cdot \frac{1}{T_B} \cdot 2, \tag{61}
$$

де  $P_B$  – первісна або залишкова вартість об'єкта, грн;

*ТВ* – термін корисного використання об'єкта, років.

 *Наприклад. Потрібно визначити величину амортизаційних відрахувань на токарний верстат (ІV група основних засобів) початковою вартістю 80000 грн і строком корисної експлуатації 5 років.*

*Амортизаційні відрахування за кожен рік корисного строку служби верстата за формулою (61) складуть SA1 = 80000* × *(2/5) = 32000 грн,*   $S_{A2} = (80000 - 32000) \times (2/5) = 19200$  *грн,*  $S_{A3} = (80000 - 32000 - 19200) \times (2/5) =$ *= 11520 грн, SA4 \ = (80000 - 32000 – 19200 - 11520)* × *(2/5) = 6912 грн, SA5 = 80000 - 32000 - 19200 - 11520 - 6912 = 10368 грн.*

4. *Кумулятивний метод* за ПБО 7 полягає в тому, що річна сума амортизації визначається як добуток вартості, яка амортизується, та кумулятивного коефіцієнта. Кумулятивний коефіцієнт розраховується діленням кількості років, що залишаються до кінця очікуваного строку використання об'єкта основних засобів, на суму кількості років його корисного використання.

Сума амортизації  $S_A$  може бути розрахована за формулою

$$
S_{At} = K_t \cdot A_B = K_t \cdot (P_B - L_B), \tag{62}
$$

де *Kt* – кумулятивний коефіцієнт для конкретного року нарахування амортизації;

$$
K_t = \frac{\Delta T_B}{T_{BS}},\tag{63}
$$

де *∆Т<sub>в</sub>* – кількість років, що залишаються до кінця очікуваного строку використання об'єкта, років;

*ТВ<sup>S</sup>* – сума кількості років корисного використання об'єкта, (наприклад, кількість років дорівнює 3, тоді  $T_{BS} = 1 + 2 + 3 = 6$ ).

 *Наприклад. Потрібно визначити величину амортизаційних відрахувань на токарний верстат (ІV група основних засобів) початковою вартістю 80000 грн, строком корисної експлуатації 5 років і ліквідаційною вартістю 20000 грн.* 

*Амортизаційні відрахування за кожен рік корисного строку служби верстата за формулою (62) складуть:*

 $S_{41} = [5/(1 + 2 + 3 + 4 + 5)] \times (80000 - 20000) = (5/15) \times 60000 = 20000$  zpH,  $S_{A2} = [4/(1 + 2 + 3 + 4 + 5)] \times (80000 - 20000) = (4/15) \times 60000 = 16000$  грн,  $S_{A3} = [3/(1 + 2 + 3 + 4 + 5)] \times (80000 - 20000) = (3/15) \times 60000 = 12000$  *zp*<sub>H</sub>,  $S_{A4} = [2/(1 + 2 + 3 + 4 + 5)] \times (80000 - 20000) = (2/15) \times 60000 = 8000$  zpH,  $S_{45} = [1/(1 + 2 + 3 + 4 + 5)] \times (80000 - 20000) = (1/15) \times 60000 = 4000$  zpH.

5. *Виробничий метод* за ПБО 7 полягає в тому, що місячна сума амортизації визначається як добуток фактичного місячного обсягу продукції та виробничої ставки амортизації. Виробнича ставка амортизації обчислюється діленням вартості, яка амортизується, на загальний обсяг продукції, який підприємство очікує виробити з використанням об'єкта основних засобів.

Сума амортизації *SA* може бути розрахована за формулою

$$
S_A = A_C \cdot N_F, \qquad (64)
$$

де *АС* – виробнича ставка амортизації;

*NF* – фактичний обсяг продукції (в фізичних одиницях вимірювання);

$$
A_C = \frac{A_B}{N_{3AT}} = \frac{P_B - L_B}{N_{3AT}},
$$
\n(65)

де  $A_B$  – вартість, що амортизується, грн;

*NЗАГ* – загальний обсяг продукції підприємства (в фізичних одиницях вимірювання).

 *Наприклад. Потрібно визначити величину амортизаційних відрахувань на токарний верстат (ІV група основних засобів) початковою вартістю 80000 грн, строком корисної експлуатації 5 років і ліквідаційною вартістю 20000 грн, а верстат придбано для рівномірного виготовлення 100000 виробів.*

*Визначають виробничу норму амортизації за формулою (65) АС = (80000 - 20000) / 100000 = 0,6 грн за виріб. Річний випуск продукції 100000 / 5 = 20000 виробів на рік. Амортизаційні відрахування за кожен рік корисного строку служби верстата за формулою (64) складуть SA = 0,6* × *20000 = 12000 грн. щороку протягом 5 років.*

Результати розрахунків величини амортизаційних відрахувань потрібно звести в таблицю.

| Основні засоби | Початкова<br>вартість, грн | Норма амортиза-<br>ції, або термін<br>використання<br>фондів | Амортизаційні<br>відрахування,<br>грн. |
|----------------|----------------------------|--------------------------------------------------------------|----------------------------------------|
|                |                            |                                                              |                                        |
|                |                            |                                                              |                                        |
|                |                            |                                                              |                                        |
| Всього         |                            |                                                              |                                        |

Таблиця 8 – Величина амортизаційних відрахувань

 *Зауваження. Розрахунок величини амортизаційних відрахувань проводити для першого року експлуатації основних фондів, які підлягають амортизації.*

# **Інші прямі виробничі витрати**

До складу інших прямих виробничих витрат входять всі інші виробничі витрати, які можуть бути безпосередньо віднесені до конкретного об'єкта витрат, зокрема, плата за оренду земельних і майнових паїв, плата за оренду промислових площ, втрати від браку, які становлять вартість остаточно забракованої продукції (виробів, напівфабрикатів), та витрати на виправлення браку, за винятком остаточно забракованої продукції; суми, що відшкодовується працівниками, які допустили брак; суми, одержані від постачальників за неякісні матеріали і комплектуючі тощо.

 *Зауваження. У складі інших прямих виробничих витрат, для даних розрахунків, можна виділити втрати від браку, які становлять вартість остаточно забракованої продукції (виробів, напівфабрикатів) і визначаються статистичними даними роботи конкретного підприємства. В середньому відсоток можливих технологічних втрат становить 1,5 … 6% від програми випуску. Для роботизованих дільниць втрати від браку практично відсутні.*

Величину інших прямих витрат (*Іпв*) розраховують за формулою

$$
I_{n\epsilon} = \frac{\delta}{100\%} \cdot M \,,\tag{66}
$$

де  $\delta$  – величина можливих технологічних втрат, у відсотках;

*М* – витрати на матеріали на виконання річної виробничої програми, грн.

# **Розрахунок загальновиробничих статей витрат**

Загальновиробничі витрати охоплюють витрати на управління організацією, оплату службових відряджень, витрати на утримання, ремонт та експлуатацію основних засобів, витрати на опалення, освітлення, водопостачання тощо. Загальновиробничі витрати розраховуються за нормативами, що їх встановлено відповідно до інших статей, які утворюють собівартість виробу.

В загальному вигляді величину загальновиробничих витрат можна спрогнозувати за нормативами відносно основної заробітної плати працівників, які виготовляють цю продукцію. Конкретні нормативи розподілу загальновиробничих витрат наведені в табл. 9.

Таблиця 9 – Нормативи загальновиробничих витрат для прогнозування виробничої собівартості (у відсотках)

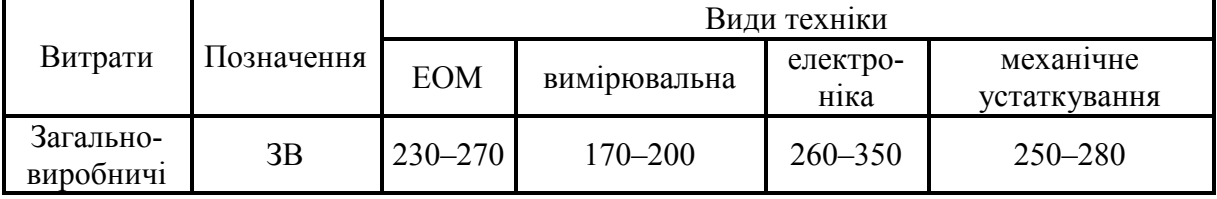

Величину загальновиробничих витрат розраховують за формулою

$$
B_{\text{3a2}} = \frac{H_{\text{3a}}}{100\%} \cdot 3_p,\tag{67}
$$

де *Нзв* – прийнятий норматив загальновиробничих витрат, в відсотках.

Сума *всіх калькуляційних статей витрат* утворює виробничу собівартість виробів  $(C_{\text{max}}$  *та*  $C_{\text{noexm}})$ .

Результати розрахунків всіх видів витрат потрібно звести в таблицю.

| $1$ absiming $10$ cooperations objecting a distribution of the set of $\mu$ |                              |                    |                      |  |  |  |  |
|-----------------------------------------------------------------------------|------------------------------|--------------------|----------------------|--|--|--|--|
| Стаття витрат                                                               | Умовне<br>позначення         | Базовий<br>варіант | Проектний<br>варіант |  |  |  |  |
| 1. Витрати на матеріали на виконання річної<br>виробничої програми, грн.    | $\overline{M}$               |                    |                      |  |  |  |  |
| 2. Витрати на силову електроенергію, грн                                    | $B_e$                        |                    |                      |  |  |  |  |
| 3. Витрати на основну заробітну плату пра-<br>цівників, грн                 | $3_p$                        |                    |                      |  |  |  |  |
| 4. Витрати на додаткову заробітну плату пра-<br>цівників, грн               | $3_{\partial$ od             |                    |                      |  |  |  |  |
| 5. Витрати на нарахування на заробітну плату<br>працівників, грн            | $3_{\scriptscriptstyle H}$   |                    |                      |  |  |  |  |
| 6. Витрати на амортизацію основних засобів,<br>грн                          | $S_A$                        |                    |                      |  |  |  |  |
| 7. Інші прямі виробничі витрати, грн                                        | $I_{n6}$                     |                    |                      |  |  |  |  |
| 8. Загальновиробничі витрати, грн.                                          | $B_{\scriptscriptstyle 3a2}$ |                    |                      |  |  |  |  |
| Всього                                                                      | $C_{\text{6a3}}$ , Спроект   |                    |                      |  |  |  |  |

Таблиця 10 – Собівартість обробки деталей річного випуску

# **Розрахунок величини річного економічного ефекту**

Досить відповідальним моментом в плануванні технічного прогресу є визначення економії, яку підприємство отримає в результаті впровадження (за рахунок відповідної суми капітальних вкладень) кожного з передбачених заходів. Залежно від величини цієї економії вирішуються питання про доцільність впровадження заходу (організації відповідної виробничої дільниці).

При оцінюванні ефективності заходів перевага надається тим, які разом з економічним ефектом забезпечують також покращення якісних характеристик процесу виробництва, умов праці, підвищення безпеки праці, а також ліквідацію або зменшення шкідливого впливу виробничого процесу на довкілля.

Річний економічний ефект від впровадження організаційно-технічних заходів *(Е)* визначається за формулою

$$
E = (C_{\tilde{o}as} + E_{\mu} \cdot K_{\tilde{o}as}) - (C_{\text{mpoerm}} + E_{\mu} \cdot K_{\text{mpoerm}}),
$$
 (68)

де *Е* – річний економічний ефект, або річна економія, грн;

*Сбаз* – собівартість обробки виробів річного випуску до впровадження організаційно-технічних заходів, грн;

*Спроект* – собівартість обробки виробів річного випуску після впровадження організаційно-технічних заходів, грн;

*Ен* – нормативний коефіцієнт економічної ефективності (в цілому для галузей промисловості рекомендується приймати в межах *Ен = 0,15 … 0,24)*.;

*Кбаз* – капітальні вкладення або виробничі фонди до впровадження організаційно-технічних заходів, грн;

*Кпроект* – капітальні вкладення або виробничі фонди після впровадження організаційно-технічних заходів, грн.

Механізм порівняння додаткових капітальних вкладень та економії на собівартості продукції зводиться до розрахунку терміну окупності додаткових капітальних вкладень

$$
T = \frac{K_{\eta poekm} - K_{\tilde{o}as}}{C_{\tilde{o}as} - C_{\eta poekm}} = \frac{\Delta K}{\Delta C},
$$
\n(69)

де ∆ *К* – додаткові капітальні вкладення на впровадження організаційнотехнічних заходів, грн;

∆ *С* – зменшення собівартості обробки виробів річного випуску, грн.

Якщо термін окупності *Т* буде менший за нормативний, тобто менший *Ен* 1<br>— років, то впровадження організаційно-технічних заходів буде економі-

чно виправдане.

# **ОФОРМЛЕННЯ ТА ЗАХИСТ КУРСОВОЇ РОБОТИ**

Згідно з нормативними вимогами вищої школи та інших актів законодавства України з питань освіти, курсові роботи виконуються з метою закріплення, поглиблення і узагальнення знань, одержаних студентами за час навчання, та їх застосування до комплексного вирішення конкретного фахового завдання.

Курсова робота є індивідуальною роботою студента. Кафедра ЕПВМ призначає керівника курсової роботи та формує комісію (у складі 2-х викладачів за участю керівника курсової роботи) для приймання захисту курсової роботи. Обсяг текстової частини не має перевищувати 25 … 30 сторінок формату А4.

Не пізніше як за 2 тижні до захисту кафедра складає і подає до деканату графік захисту курсових робіт з зазначенням місця, часу та прізвищ студентів. Захищені курсові роботи здаються до архіву, де вони зберігаються протягом певного періоду часу.

# **Структура курсової роботи**

Курсова робота виконується відповідно до стандарту ДСТУ 3008:2015 та «Положення про курсове проектування у Вінницькому національному технічному університеті» [12].

Пояснювальна записка курсової роботи має складатися з обов'язкових розділів та складових частин. До них потрібно віднести:

- 1. Титульний лист з потрібними підписами;
- 2. Бланк індивідуального завдання на курсову роботу, підписаний керівником;
- 3. Анотацію до роботи;
- 4. Зміст;
- 5. Вступ;
- 6. Основну частину курсової роботи;
- 7. Висновки;
- 8. Список використаної літератури;
- 9. Додатки.

# *Титульний лист*

Титульний лист є першою сторінкою курсової роботи, яка не нумерується. Титульний лист виконується за встановленим зразком (додаток Е). Для курсової роботи титульний лист виконується без рамки та має містити: назву дисципліни; тему курсової роботи; напрям підготовки студента (073 – «Менеджмент»); шифр академічної групи; прізвище та ініціали студента; посаду, вчене звання, науковий ступінь, прізвище та ініціали керівника курсової роботи; оцінки захисту курсової роботи за національною шкалою та шкалою ECTS; підписи, прізвища та ініціали членів комісії.

### *Бланк індивідуального завдання на курсову роботу*

Бланк індивідуального завдання на курсову роботу видається студенту керівником курсової роботи та заповнюється згідно зі встановленим зразком (додаток А). Індивідуальне завдання в перелік змісту не вноситься та має бути другою сторінкою після титульного листа. Індивідуальне завдання до курсової роботи обов'язково має містити дату видачі, підписи керівника та студента.

#### *Анотація до курсової роботи*

Анотація призначена для ознайомлення з текстом курсової роботи. Вона має бути стислою, інформативною і містити відомості, які характеризують виконану роботу.

Анотацію потрібно розміщувати безпосередньо за бланком індивідуального завдання до курсової роботи, починаючи з нової сторінки, нумерація якої не зазначається.

#### *Зміст*

Зміст розташовують безпосередньо після анотації, починаючи з нової сторінки з заголовком «ЗМІСТ» посередині рядка, великими літерами з більш високою насиченістю шрифту. До змісту відносять: перелік умовних позначень; вступ; послідовно перелічені назви всіх розділів, підрозділів, пунктів і підпунктів (якщо вони мають заголовки); висновки; перелік посилань; назви додатків і номери сторінок, які містять початок матеріалу.

#### *Вступ*

Вступ пишуть з нової пронумерованої сторінки з заголовком «ВСТУП» посередині рядка, великими літерами з більш високою насиченістю шрифту.

Текст вступу має бути коротким і висвітлювати питання актуальності, значення, сучасний рівень і призначення курсової роботи. Кількість сторінок вступу не має перевищувати 1 сторінку.

#### *Основна частина роботи*

Основна частина пояснювальної записки до курсової роботи містить розрахункову частину. Пояснювальна записка може містити декілька розділів, які визначаються індивідуальним завданням на курсову роботу.

При виконанні цієї частини курсової роботи потрібно дотримуватись обґрунтованого і аргументованого стилю викладення та врахувати можливі варіанти розв'язання поставленої задачі на підставі проведеного аналізу відомих розв'язків. Аргументація по тексту має підсилюватись відповідними розрахунками, графіками, діаграмами, таблицями тощо.

#### *Висновки*

Висновки пишуть з нової пронумерованої сторінки з заголовком «ВИСНОВКИ» посередині рядка, великими літерами з більш високою насиченістю шрифту.

Висновки є завершальною частиною, підсумком виконаної курсової роботи з зазначенням досягнутих параметрів та переваг проектованого об'єкта, порівняно з аналогами, та можливі рекомендації.

### *Список використаної літератури*

Список використаної літератури пишуть з нової пронумерованої сторінки з заголовком «ЛІТЕРАТУРА» посередині рядка, великими літерами з більш високою насиченістю шрифту.

Список містить перелік літературних джерел, на які мають бути обов'язкові посилання в тексті пояснювальної записки. Літературні джерела записують в порядку появи посилань на них в тексті пояснювальної записки. Посилання на літературне джерело наводиться в квадратних дужках: [ ]. Літературу записують мовою оригіналу відповідно до прикладу оформлення бібліографічних посилань у списку використаних джерел згідно з ДСТУ 8302:2015 (додаток К).

# **Оформлення тексту пояснювальної записки**

Текст пояснювальної записки має бути чітким та не допускати різних тлумачень. Терміни мають відповідати чинним стандартам, а за їх відсутності потрібно використовувати загальноприйняті в науково-технічній та економічній літературі терміни.

Всі формули, що входять до пояснювальної записки, мають мати наскрізну нумерацію в межах розділу. Номер формули розташовують в крайньому правому положенні рядка на рівні формули в круглих дужках. Умовні позначення в формулах потрібно обов'язково розшифровувати.

Ілюстрації (графіки, діаграми, схеми) до пояснювальної записки розміщують в тексті одразу ж після згадування. Ілюстрації мають мати наскрізну нумерацію в межах розділу. Всі ілюстрації мають мати назву. Слово «Рисунок» та назву (підрисунковий текст) розміщують після пояснювальних даних таким чином: Рисунок 1 – Рівень завантаження обладнання.

Всім таблицям в тексті потрібно присвоїти назву та наскрізну нумерацію в межах розділу. Слово «Таблиця» розміщується над лівим верхнім кутком таблиці. Поряд з ним через тире з великої букви подається назва таблиці.

Додатки оформляються як продовження пояснювальної записки. В тексті пояснювальної записки на всі додатки мають бути зроблені посилання. Кожен додаток починається з нової сторінки. Слово «Додаток» записують у вигляді заголовка посередині рядка. Додатки позначають великими буквами української абетки, починаючи з А, крім букв Ґ, Є, З, І, Ї, Й, О, Ч, Ь. Наприклад, Додаток А.

Текст пояснювальної записки має бути розміщений з урахуванням таких вимог:

- − текст розміщують, дотримуючись таких розмірів берегів: верхній, лівий і нижній – не менше 20 мм, правий – не менше 10 мм;
- − абзац в тексті починають відступом, що дорівнює 10 … 12 мм при комп'ютерному наборі;
- − при комп'ютерному наборі текст друкується з висотою букв і цифр не менше 2,5 мм (14 кегль), через один інтервал;
- − всі сторінки доцільно наскрізно пронумерувати. Сторінки курсової роботи потрібно нумерувати арабськими цифрами. Номер сторінки проставляють у правому верхньому кутку сторінки без крапки в кінці, починаючи зі змісту;
- − титульний лист, бланк індивідуального завдання та анотацію відносять до загальної нумерації сторінок, однак номер сторінки на цих листах не проставляють.

# **Захист курсової роботи**

Курсову роботу для перевірки студент подає на кафедру економіки підприємства і виробничого менеджменту в термін, вказаний в навчальних планах. Курсова робота має бути виконана згідно з індивідуальним завданням. Потрібні консультації надає викладач кафедри, який перевіряє якість виконання курсової роботи та робить відповідні зауваження.

Перевірена та допущена до захисту курсова робота оцінюється комісією у складі не менше двох викладачів за участю керівника курсової роботи.

# **ЛІТЕРАТУРА**

1. Васильков В. Г. Організація виробництва : навч. пос. К. : КНЕУ, 2003. 524 с.

2. Економіка підприємства : підручник / за заг. ред. д.е.н., проф. Ковальської Л. Л. та проф. Кривов'язюка І. В. Київ : Видавничий дім «Кондор», 2020. 620 с.

3. Зміни та доповнення міжгалузевої угоди у сферах машинобудування … промисловості України, укладеної на 2016–2020 роки від 10.05.2017, № 33. [Електронний ресурс]. Режим доступу : <https://www.msp.gov.ua/files/ugody/gal/5-2.pdf>

4. Козловський В. О. Організація виробництва. Практикум : навч. пос. Частина 1. Вид. 2-ге, доповн. та переробл. Вінниця : ВНТУ, 2005. 154 с.

5. Козловський В. О., Козловський С. В. Організація виробництва. Практикум : навч. пос. Частина 2. Вінниця : ВНТУ, 2005. 168 с.

6. Методичні вказівки до виконання курсової роботи «Організація і планування виробничої дільниці» з дисципліни «Організація і планування виробництва» для студентів спеціальності «Менеджмент організацій» / Уклад.: В. В. Кавецький, В. О. Козловський. Вид. 3-те перероб. і доп. Вінниця : ВНТУ, 2009. 80 с.

7. Міжгалузева угода у сферах машинобудування … промисловості України на 2016–2020 роки від 3.10.2016, № 22. [Електронний ресурс]. Режим доступу : [https://www.msp.gov.ua/files/ugody/gal/5-](https://www.msp.gov.ua/files/ugody/gal/5-1.PDF)1.PDF

8. Новицкий Н. И. Организация и планирование производства : практикум. Мн. : Новое знание, 2004. 256 с.

9. Організація виробництва : підручник / за ред. А. І. Яковлєва, С. П. Сударкіної, М. І. Ларки. Харків : НТУ «ХПІ», 2016. 436 с.

10. Організація виробництва : підручник. / П. В. Круш та ін. К. : Каравела, 2018. 552 с.

11. Податковий кодекс України. // Відомості Верховної Ради України (ВВР), 2011, № 13–14, № 15–16, № 17, С. 112. [Електронний ресурс]. Режим доступу : https://zakon.rada.gov.ua/laws/show/2755-17#Text.

12. Положення про курсове проектування у Вінницькому національному технічному університеті / Уклад.: Ю. В. Булига, Л. П. Громова, Р. Р. Обертюх. Вінниця : ВНТУ, 2018. 40 с.

13. Скляренко В. К., Юхневич Ю. Б. Планирование производительности труда. Предельная производительность труда. Справочник экономиста. 2004. № 10. С. 15–22.

**ДОДАТКИ**

# Додаток А

#### Індивідуальний бланк завдання до курсової роботи

#### Міністерство освіти і науки України Вінницький національний технічний університет Факультет менеджменту та інформаційної безпеки

Затверджую

Зав. кафедри ЕПВМ, проф., к.е.н.

\_\_\_\_\_\_\_\_\_\_\_\_\_\_\_\_ О. Й.Лесько

*(підпис)*  $\begin{array}{c} \hline \langle \cdots \rangle \end{array}$  20 p.

# **ІНДИВІДУАЛЬНЕ ЗАВДАННЯ**

до курсової роботи з дисципліни «Організація виробництва»

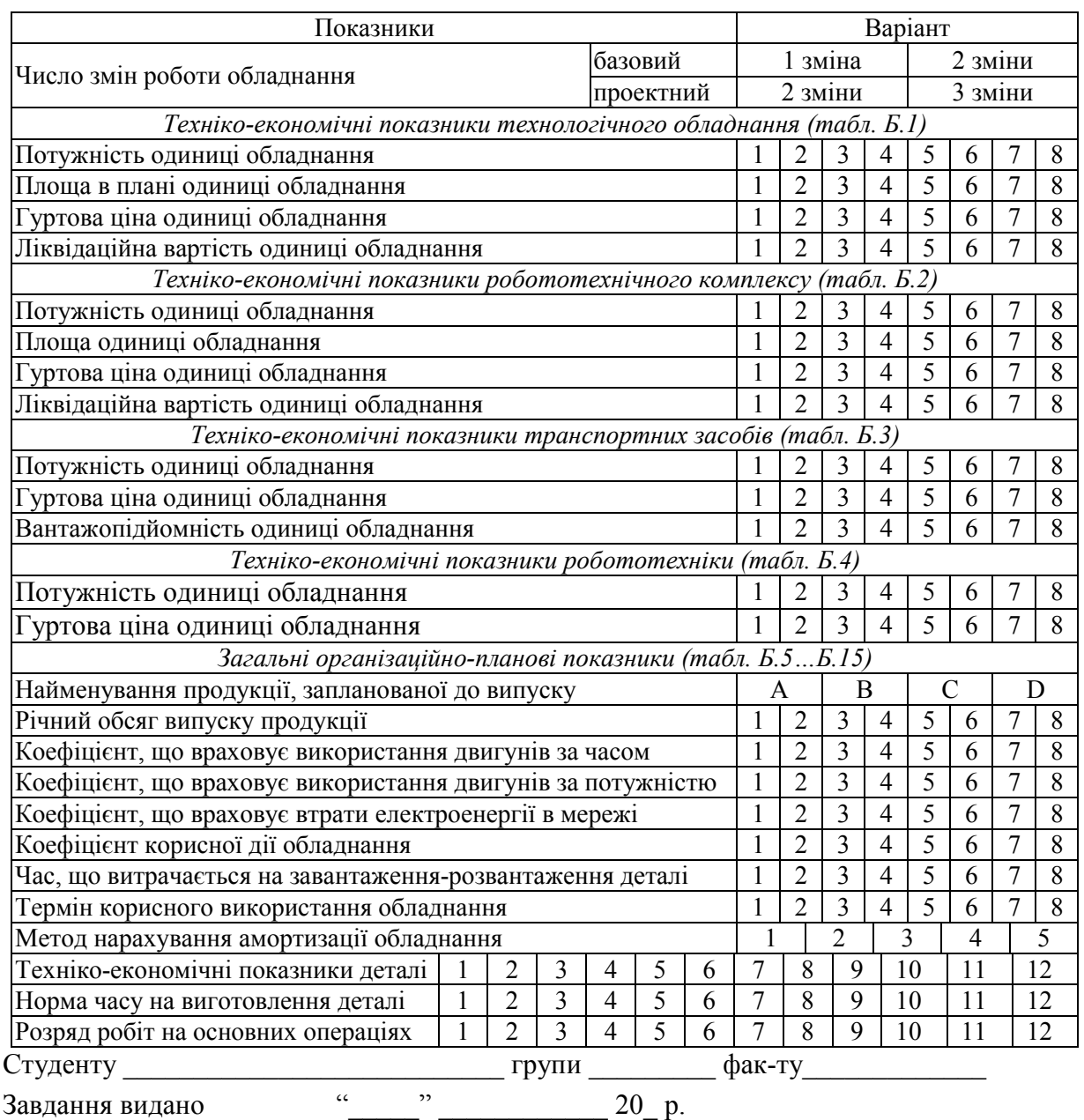

# Додаток Б Варіанти початкових даних

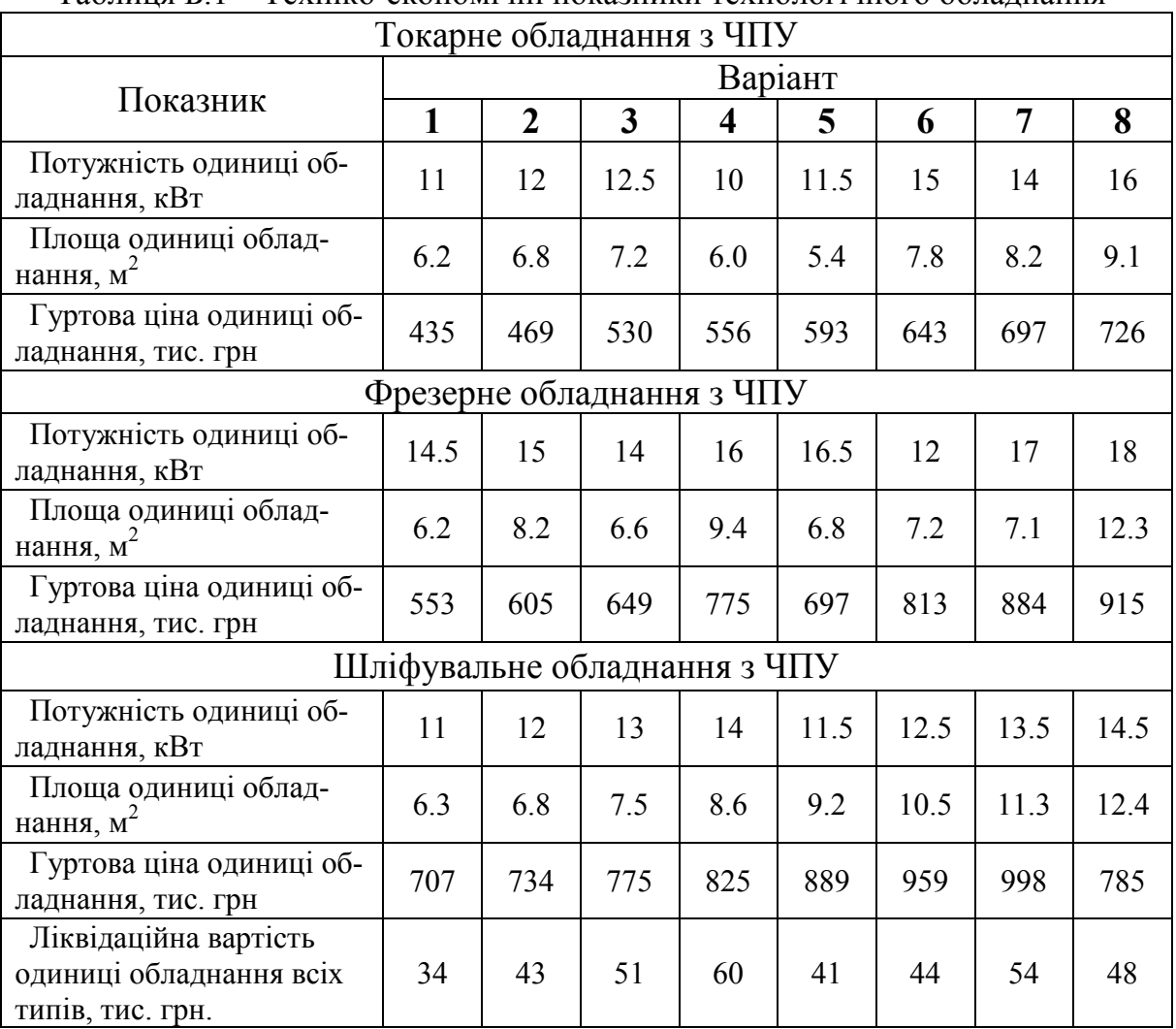

# Таблиця Б.1 – Техніко-економічні показники технологічного обладнання

# Таблиця Б.2 – Техніко-економічні показники робототехнічного комплексу

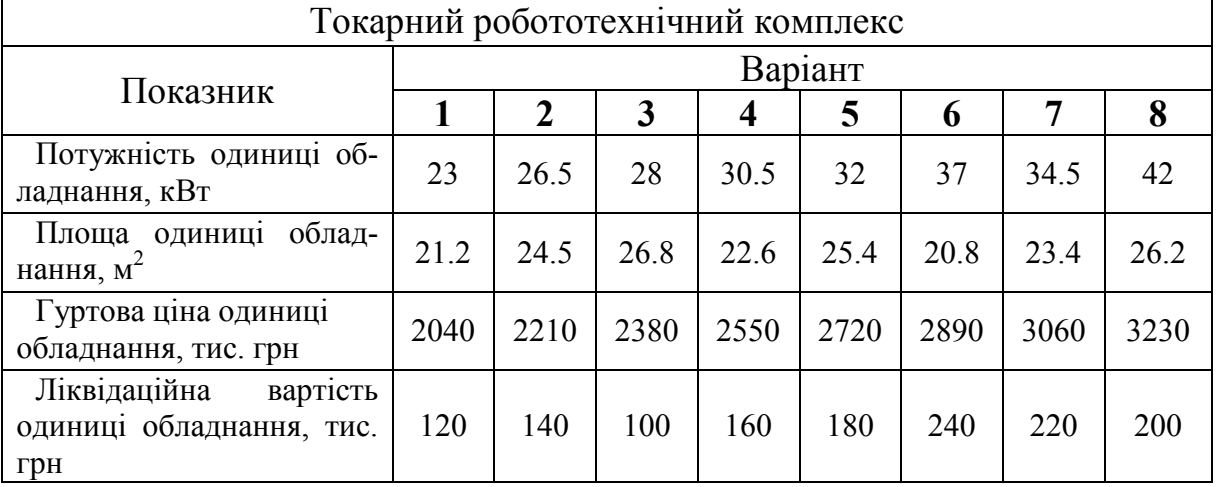

| Роботоелектрокар, електрокар                           |         |              |     |     |     |     |     |     |  |
|--------------------------------------------------------|---------|--------------|-----|-----|-----|-----|-----|-----|--|
|                                                        | Варіант |              |     |     |     |     |     |     |  |
| Показник                                               |         | $\mathbf{2}$ | 3   | 4   | 5   | 6   | 7   | 8   |  |
| Потужність електрокара,<br>роботоелектрокара, кВт      | 2.0     | 2.4          | 2.8 | 3.2 | 2.2 | 2.6 | 3.0 | 2.5 |  |
| Гуртова ціна одиниці<br>електрокара, тис. грн          | 16      | 18           | 22  | 24  | 18  | 21  | 23  | 20  |  |
| Гуртова ціна одиниці<br>роботоелектрокара, тис.<br>Грн | 160     | 170          | 180 | 190 | 200 | 175 | 185 | 195 |  |
| Вантажопідйомність<br>транспортного засобу, кг         | 200     | 240          | 280 | 320 | 220 | 260 | 300 | 250 |  |

Таблиця Б.3 – Техніко-економічні показники транспортних засобів

# Таблиця Б.4 – Техніко-економічні показники робототехніки

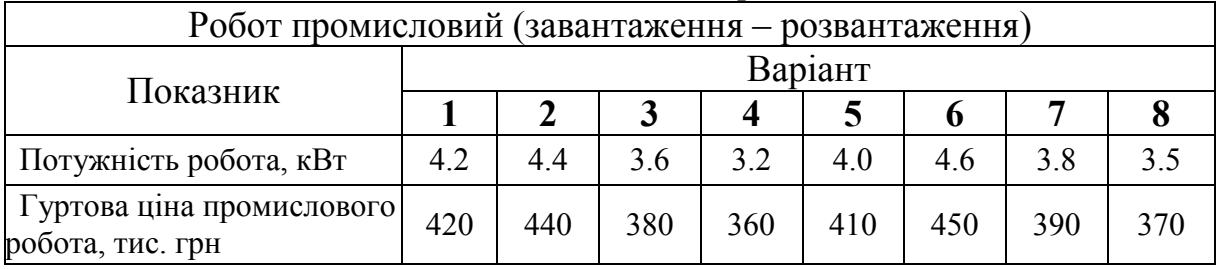

# Таблиця Б.5 – Річний обсяг випуску продукції, шт.

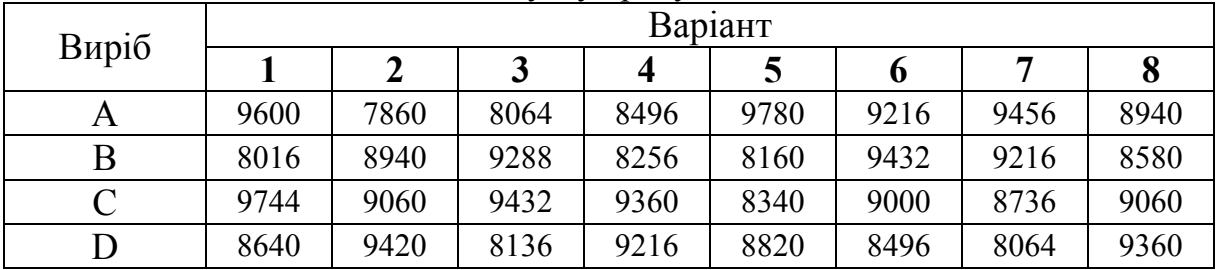

Таблиця Б.6 – Коефіцієнт, що враховує використання двигунів за часом

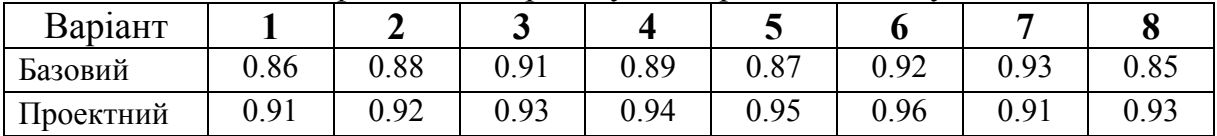

# Таблиця Б.7 – Коефіцієнт, що враховує використання двигунів за потужністю

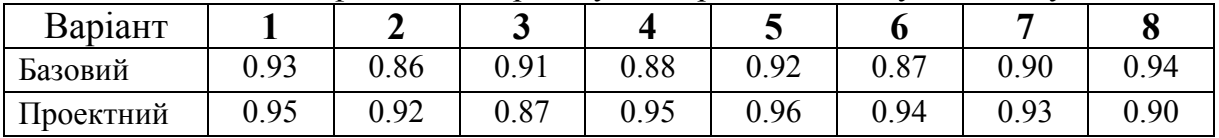

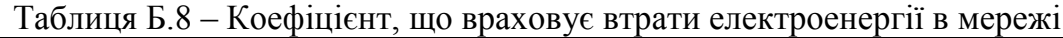

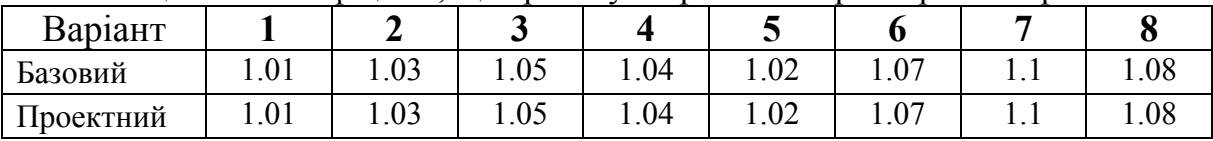

Таблиця Б.9 – Коефіцієнт корисної дії обладнання

| Варіант   |      |      |      |      |      |      |      |      |
|-----------|------|------|------|------|------|------|------|------|
| Базовий   | 0.81 | 0.96 | 0.88 | 0.98 | 0.94 | 0.84 | 0.89 |      |
| Проектний | 0.90 | 0.91 | 0.92 | 0.93 | 0.94 | 0.95 | 0.96 | በ 07 |

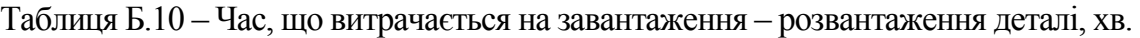

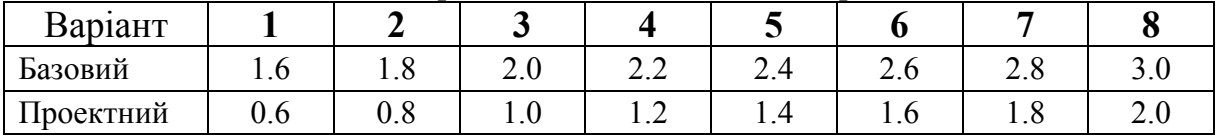

# Таблиця Б.11 – Термін корисного використання обладнання, років

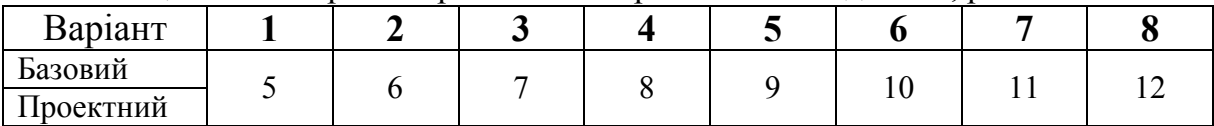

# Таблиця Б.12 – Метод нарахування амортизації обладнання

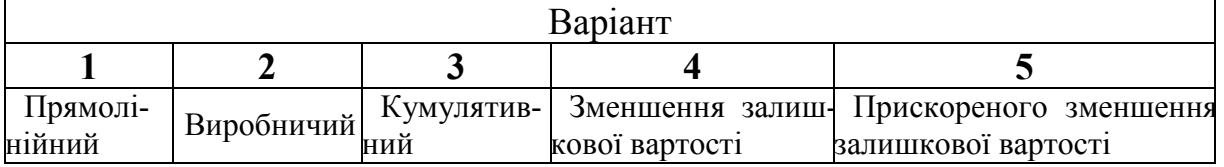

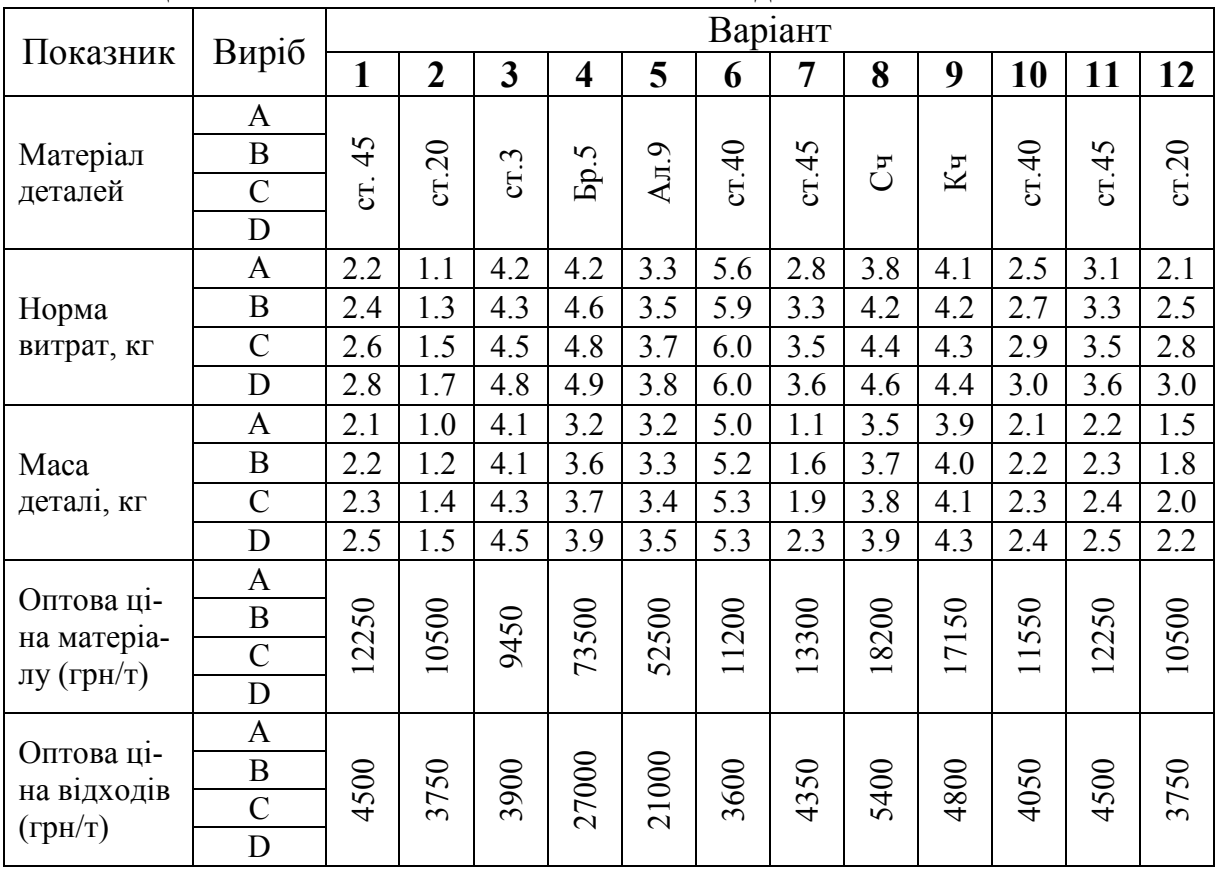

# Таблиця Б.13 – Техніко-економічні показники деталі

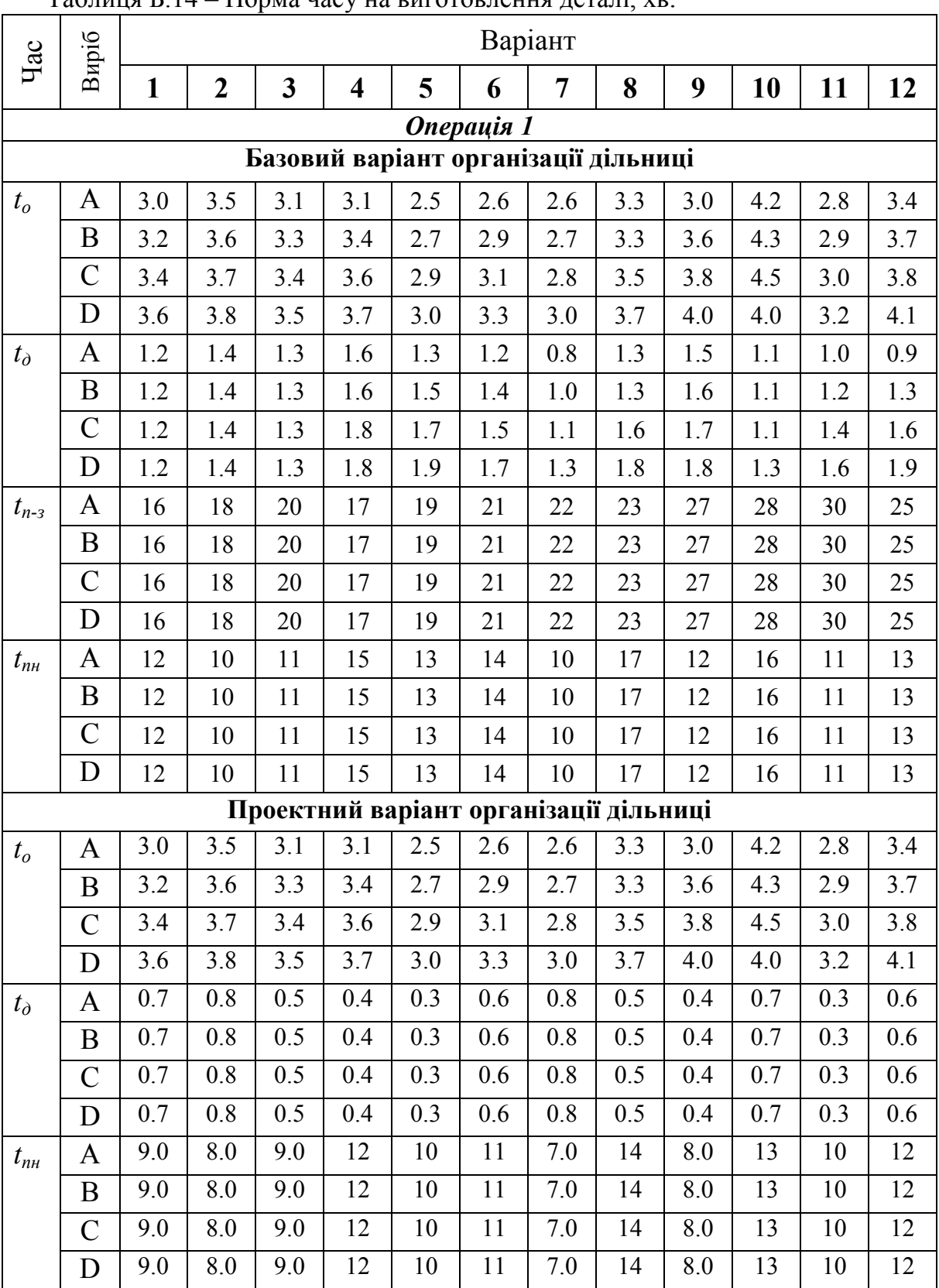

# Таблиця Б.14 – Норма часу на виготовлення деталі, хв.

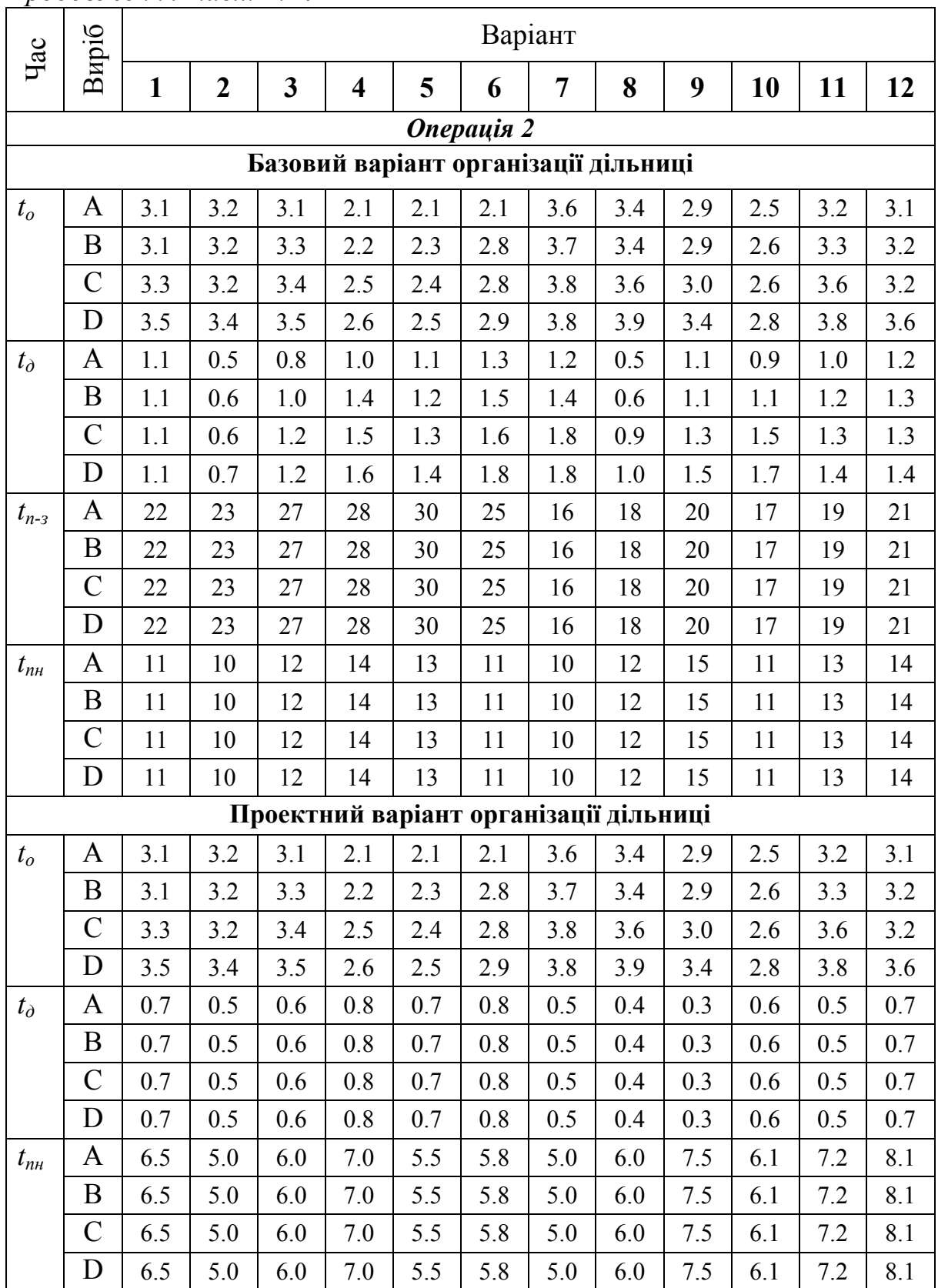

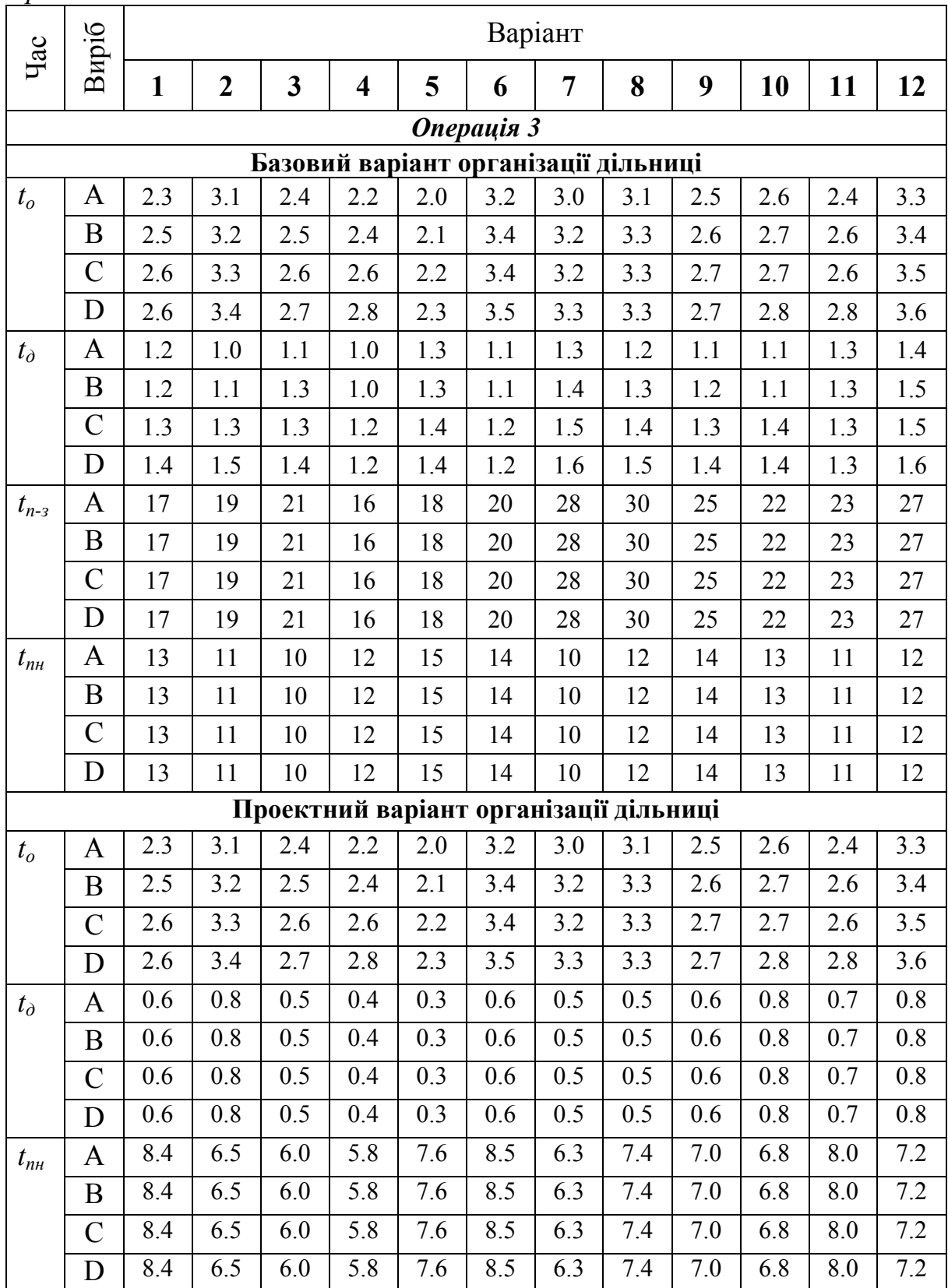

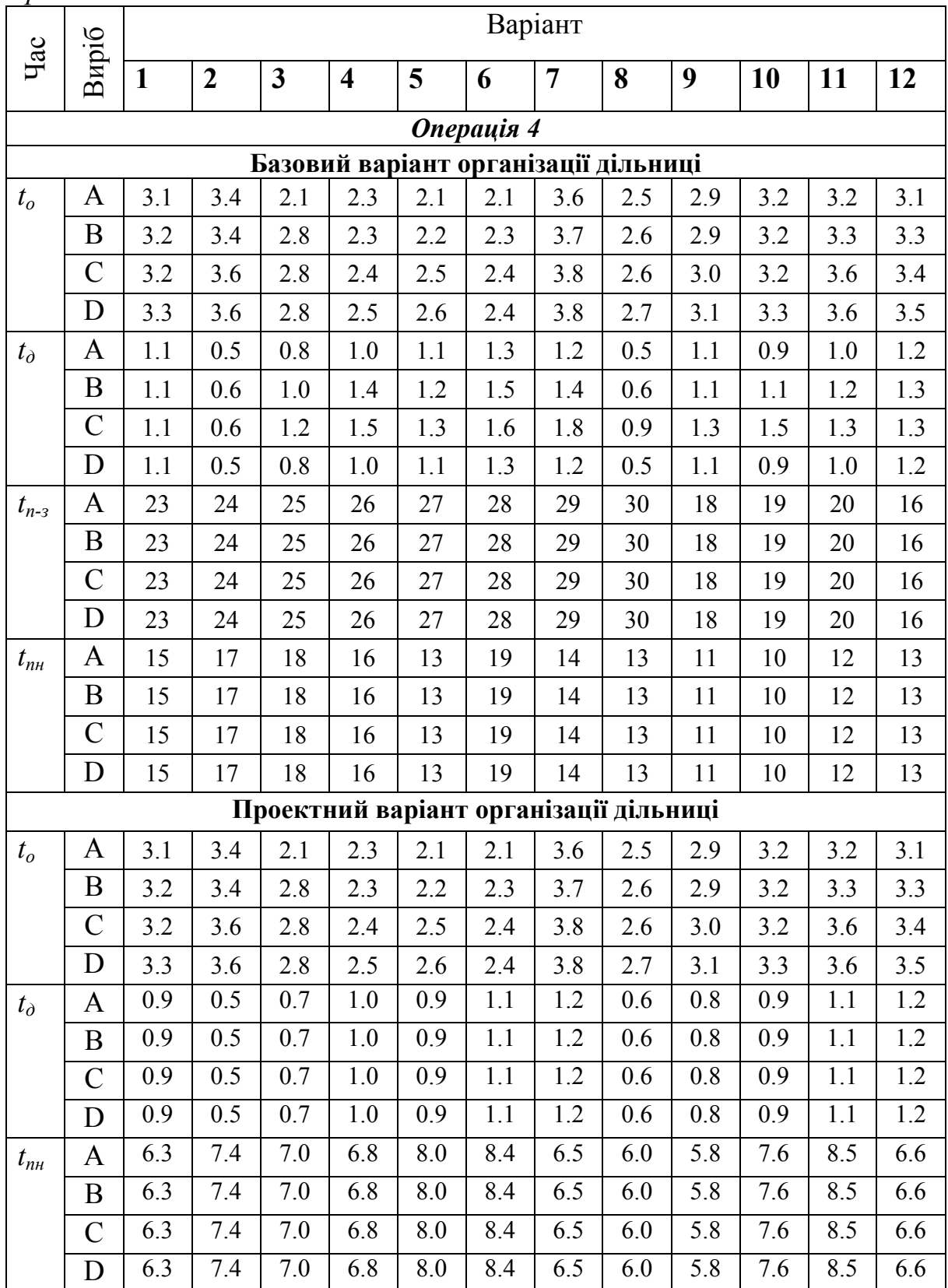

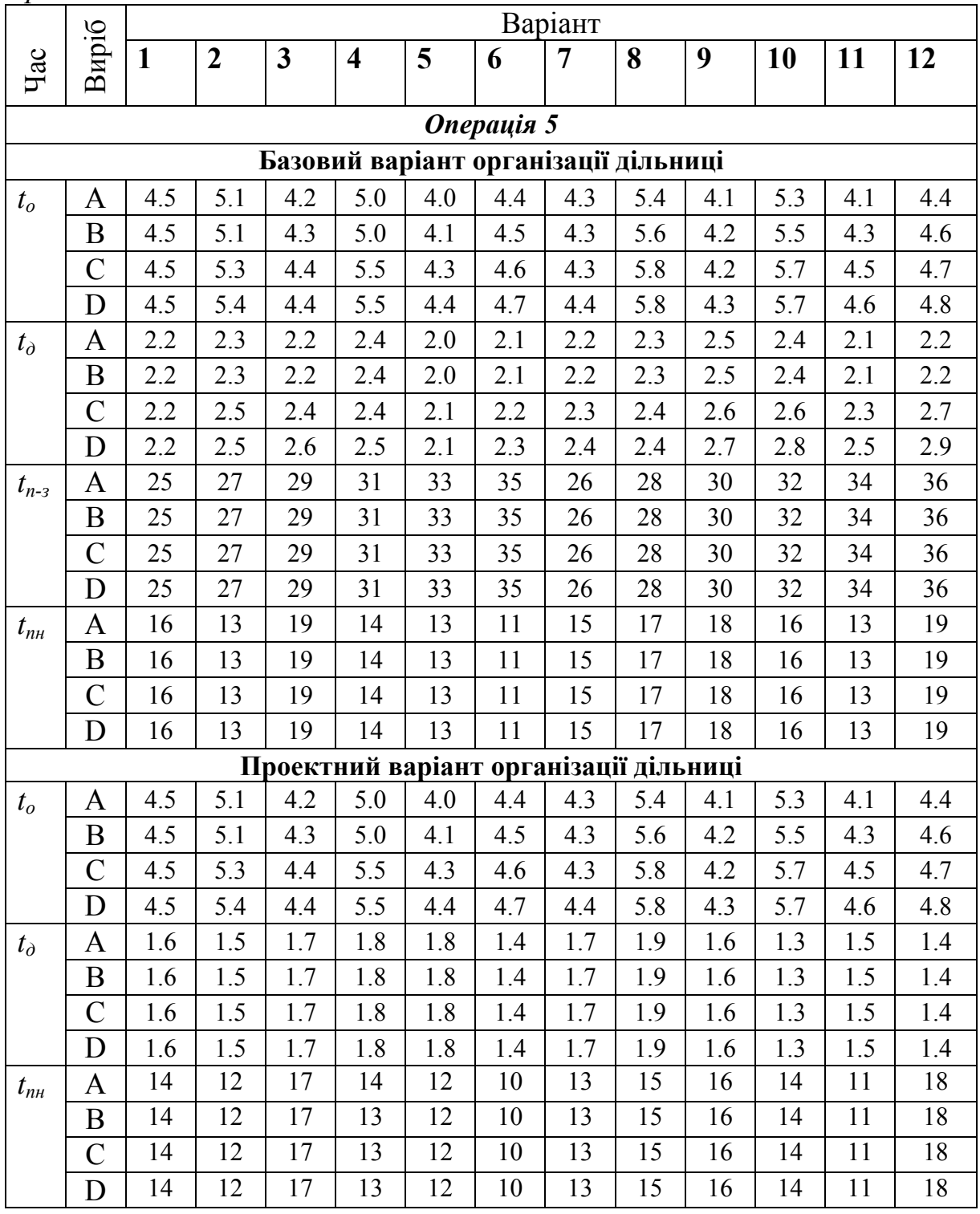

# Таблиця Б.15 – Розряд робіт на основних операціях

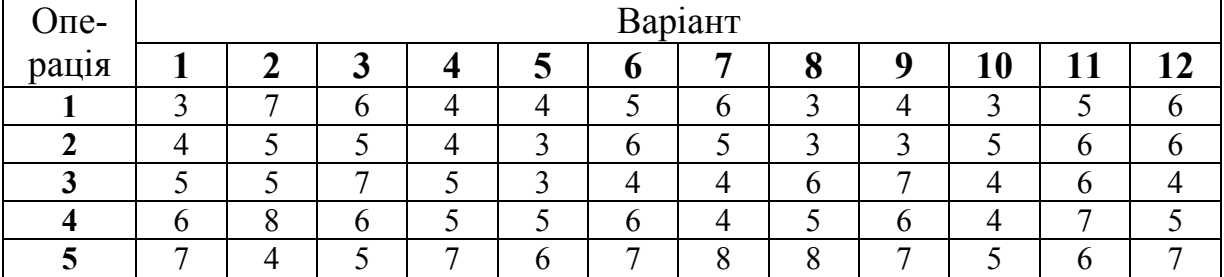

# Додаток В Склад технічної норми часу

**Штучний час.** До складу *штучного часу tшт* входять: основний і допоміжний час, час технічного і організаційного обслуговування робочого місця, а також перерви необхідні для природних потреб і на відпочинок при важкій фізичній праці.

*Основним tо* називається час, впродовж якого відбувається обробка, тобто зміна форми і розмірів деталі.

*Допоміжним tд* називається час, що витрачається на різні дії, які забезпечують виконання основної роботи, тобто на встановлення і зняття оброблюваної деталі, запуск і зупинення обладнання на переміщення інструменту, вимірювання деталі та інші прийоми, що повторюються при обробці кожної деталі.

Сума основного і допоміжного часу утворює *оперативний час tоп* .

Час технічного обслуговування робочого місця t<sub>mo</sub> охоплює заміну інструменту, регулювання обладнання в процесі роботи тощо.

*Час організаційного обслуговування робочого місця t<sub>00</sub> – це час, що ви*трачається на розміщення й прибирання інструменту на початку і в кінці зміни тощо.

Тривалість основного і допоміжного часу визначають за формулами і таблицями, що наводяться в різних довідниках з нормування робіт на відповідному обладнанні.

Час на технічне та організаційне обслуговування робочого місця і час на перерви прийнято обчислювати у відсотках від оперативного часу.

В умовах серійного та одиничного виробництва операції не розбиваються на трудові дії і рухи, а норми часу визначаються без виділення витрат часу на кожну складову частину норм. Тому формула норми штучного часу приймає вигляд

$$
t_{um} = t_{on} \cdot \left(1 + \frac{\gamma}{100}\right),
$$

де <sup>γ</sup> – сумарне відсоткове відношення часу на обслуговування робочого місця і на відпочинок робітника до оперативного часу.

**Підготовчо-завершальний час.** *Підготовчо-завершальним tп-<sup>з</sup>* називається час, потрібний для вивчення креслення деталі, операційної карти, отримання і здавання інструментів, потрібних для виконання даної операції, налагодження обладнання, який залишається незмінним при обробці всієї партії деталей.

Підготовчо-завершальний час, що призначається за довідниками, стосується всієї партії деталей і не залежить від кількості деталей в даній партії.

Для автоматизованого та роботизованого виробництва дані поняття не використовуються.

# Додаток Г Витяг з Галузевої угоди

Таблиця Г.1 – Мінімальні коефіцієнти співвідношень місячних тарифних ставок робітників першого розряду з нормальними умовами праці на підприємствах машинобудування, металообробки, електротехніки, радіоелектроніки, приладобудування, суднобудування, легкої та текстильної промисловості до законодавчо встановленого розміру прожиткового мінімуму для працездатних осіб [7, 8]

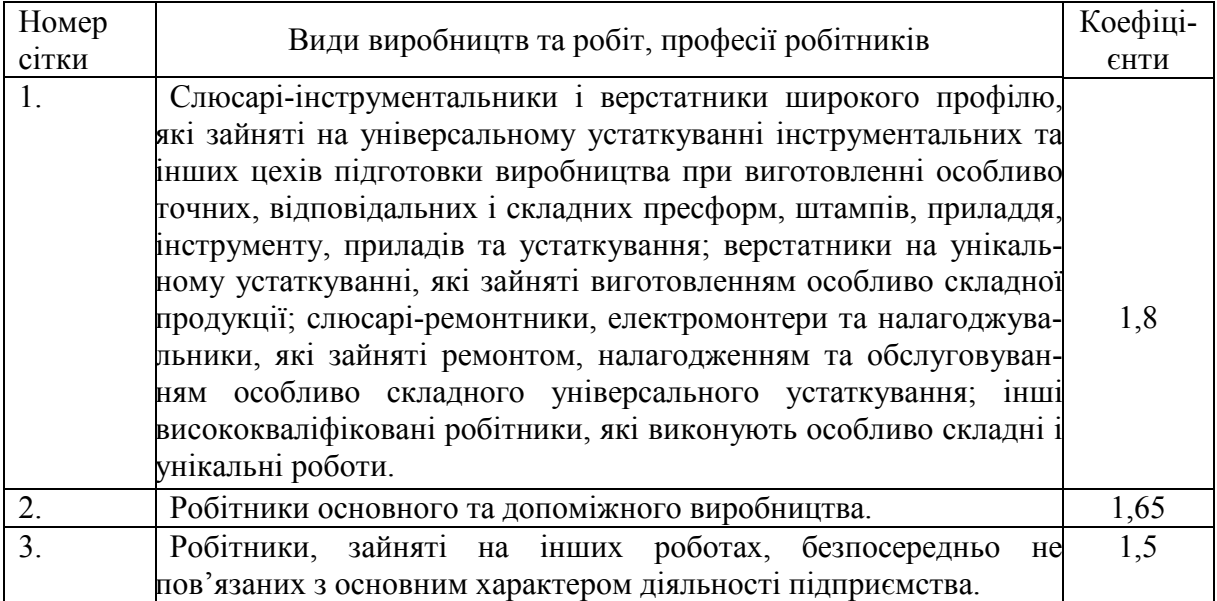

Таблиця Г.2 – Міжкваліфікаційні співвідношення для встановлення тарифних ставок робітникам

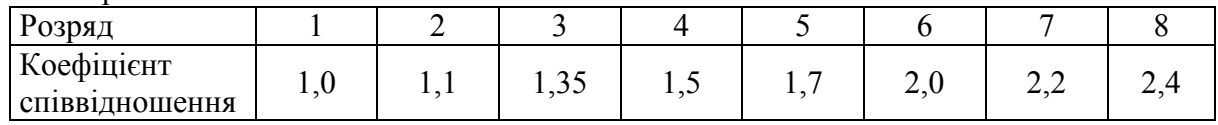

Таблиця Г.3 – Окремі мінімальні коефіцієнти міжпосадових співвідношень місячних посадових окладів керівників, професіоналів і фахівців підприємств до посадового окладу техніка

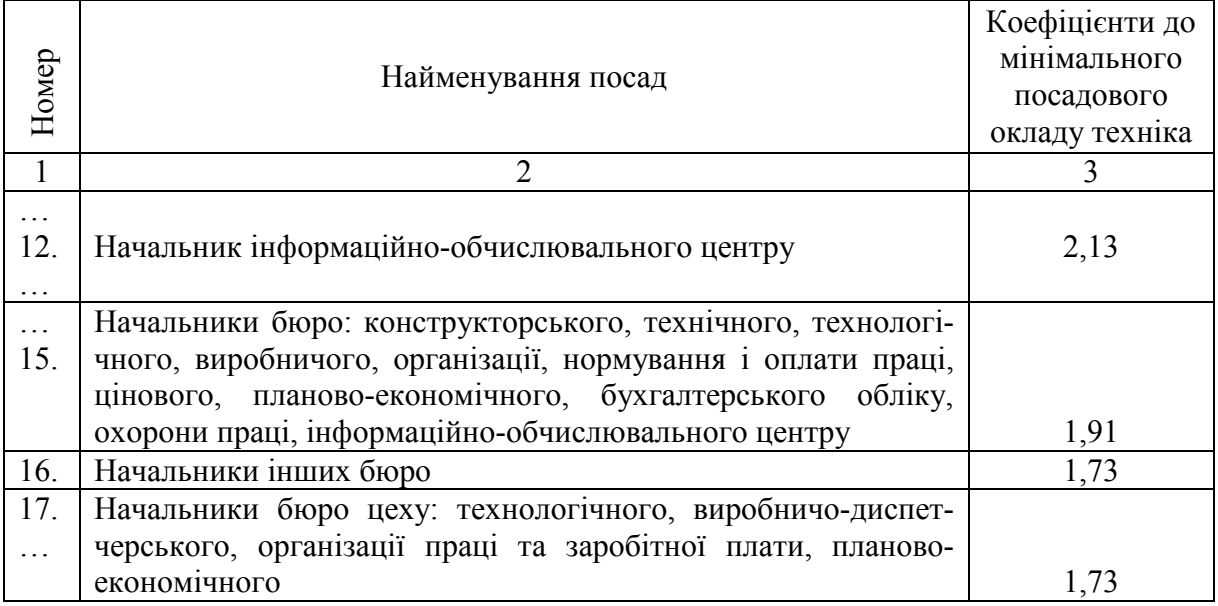

*Продовження таблиці Г.3*

| $\mathbf{1}$ | $\overline{2}$                                                 | 3    |
|--------------|----------------------------------------------------------------|------|
| $\ldots$     | Провідні інженери: конструктор, технолог, з налагодження й     |      |
| 26.          | випробувань, з організації та нормування праці, з метрології,  |      |
|              | електронік, енергетик, програміст, з охорони праці, провідний  | 1,82 |
|              | математик                                                      |      |
| 27.          | Інженери: конструктор, технолог, з налагодження й випробу-     |      |
|              | вань, електронік, з метрології, енергетик, програміст, матема- |      |
|              | тик, художник-конструктор (дизайнер)                           |      |
|              | 1-ої категорії                                                 | 1,64 |
|              | 2 категорії                                                    | 1,45 |
|              | 3 категорії                                                    | 1,36 |
| $\cdots$     | Інженери усіх спеціальностей, економіст, бухгалтер, бухгал-    |      |
| 31.          | тер-ревізор, юрисконсульт, психолог, соціолог, фізіолог, ху-   |      |
| $\ldots$     | дожник, художник-конструктор<br>(дизайнер), математик,         | 1,23 |
|              | диспетчер, методист з економічної освіти, інші фахівці         |      |
| $\cdots$     | Начальник дільниці (зміни, випробувальної станції)             |      |
| 34.          | $1$ групи                                                      | 2,00 |
|              | 2 групи                                                        | 1,82 |
| 35.          | Механік, енергетик цеху                                        |      |
|              | $1$ групи                                                      | 2,00 |
|              | 2 групи                                                        | 1,82 |
|              | 3 групи                                                        | 1,64 |
| 36.          | Техніки усіх спеціальностей:                                   |      |
|              | 1 категорії                                                    | 1,18 |
|              | 2 категорії                                                    | 1,09 |
|              | без категорій                                                  | 1,00 |

 *Зауваження.* Мінімальний посадовий оклад техніка без категорії встановлюється на рівні місячної тарифної ставки робітника *третього розряду третьої сітки* відповідних галузей (Згідно з п. 5.1.2 Галузевої угоди …).

Таблиця Г.4 – Окремі мінімальні коефіцієнти співвідношень місячних посадових окладів працівників загальних (наскрізних) професій машинобудування, металообробки, електротехніки, радіоелектроніки, приладобудування, суднобудування, легкої та текстильної промисловості до тарифної ставки робітника першого розряду третьої сітки

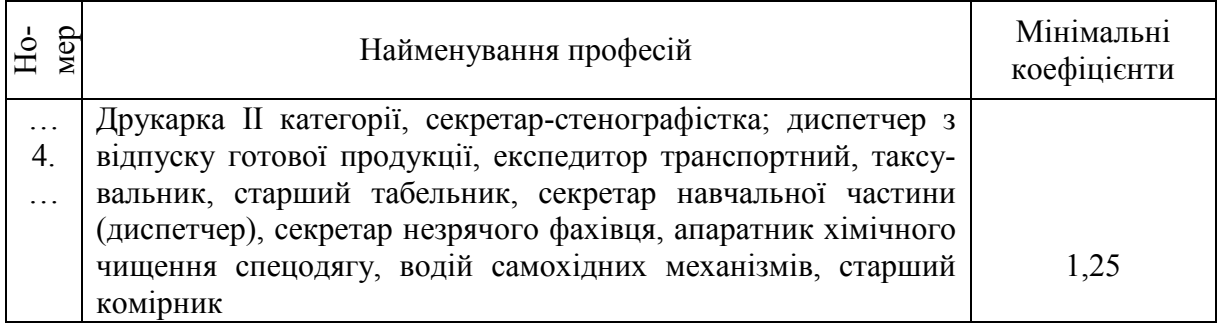

# Додаток Д

# Мінімально допустимі строки амортизації основних засобів

Амортизація – систематичний розподіл вартості основних засобів, інших необоротних і нематеріальних активів, що амортизується, протягом строку їх корисного використання (експлуатації).

Мінімально допустимі строки амортизації основних засобів та інших необоротних активів встановлено пп. 138.3.3 п. 138.3 ст.138 Податкового кодексу [11].

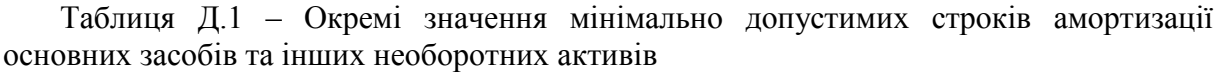

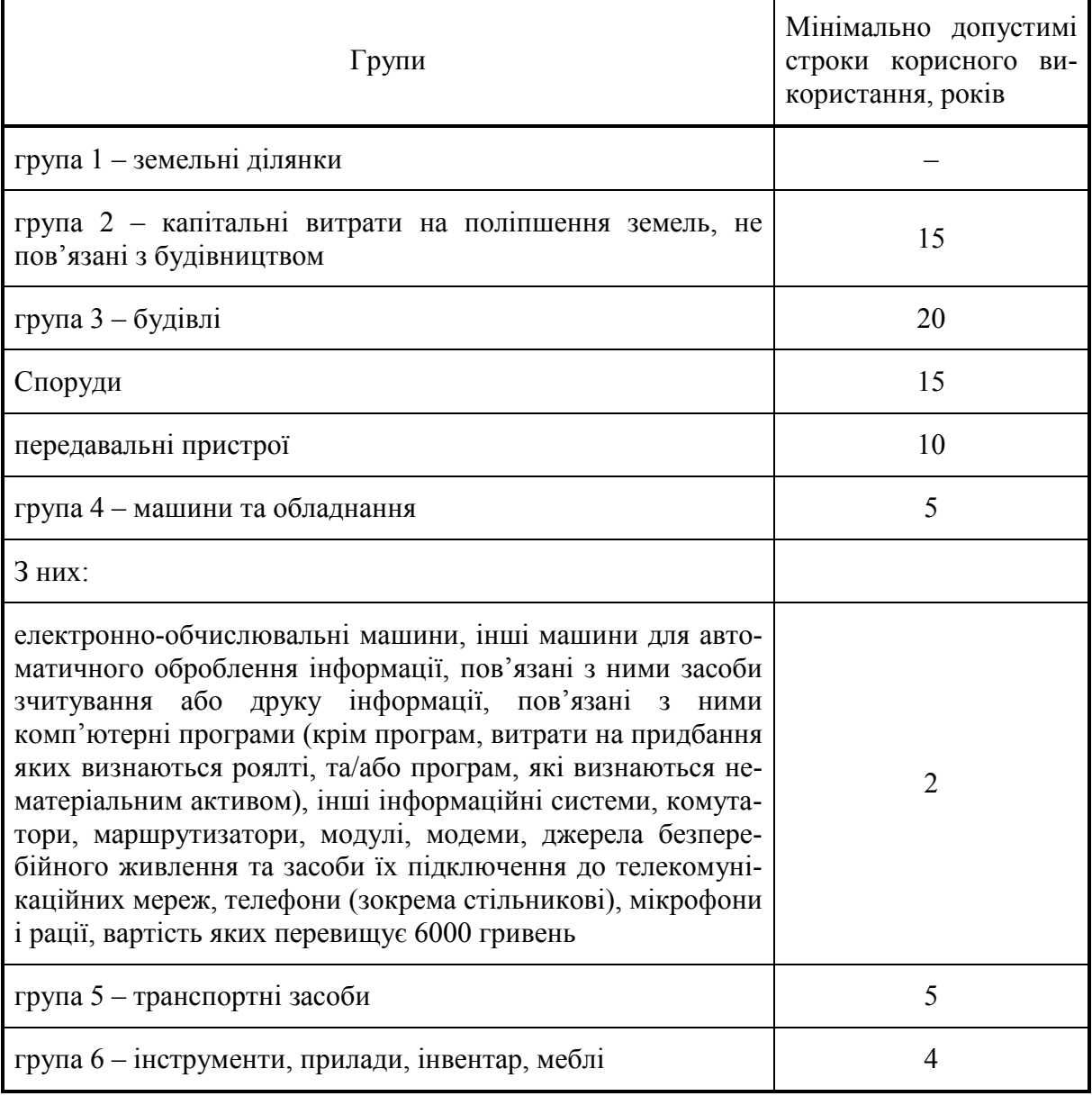

# Додаток Е Титульний лист курсової роботи

# Вінницький національний технічний університет Факультет менеджменту і інформаційної безпеки Кафедра економіки підприємства і виробничого менеджменту

# КУРСОВА РОБОТА

з дисципліни «Організація виробництва»

на тему

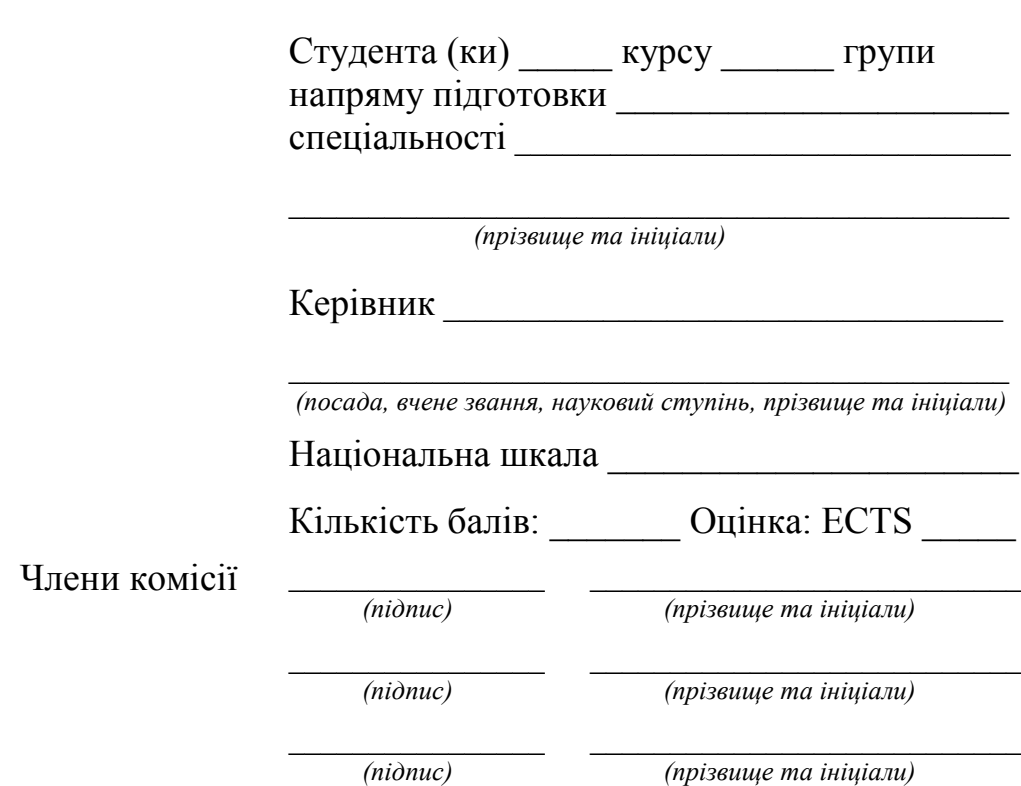

м. Вінниця – 20\_\_ рік

# Додаток Ж Форма таблиць початкових даних до виконання курсової роботи

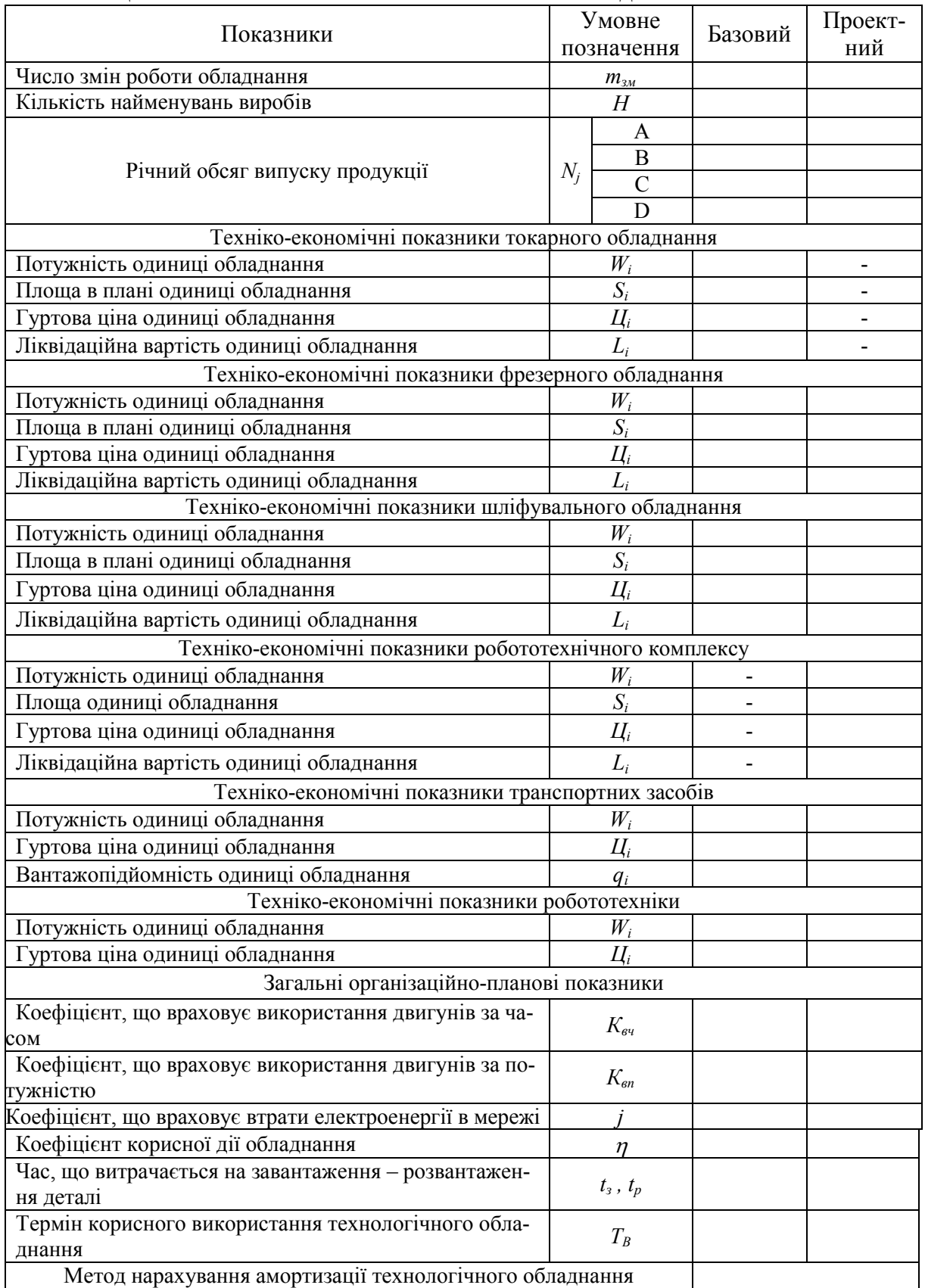

# Таблиця Ж.1 – Техніко-економічні показники обладнання

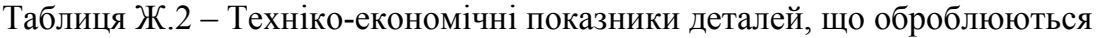

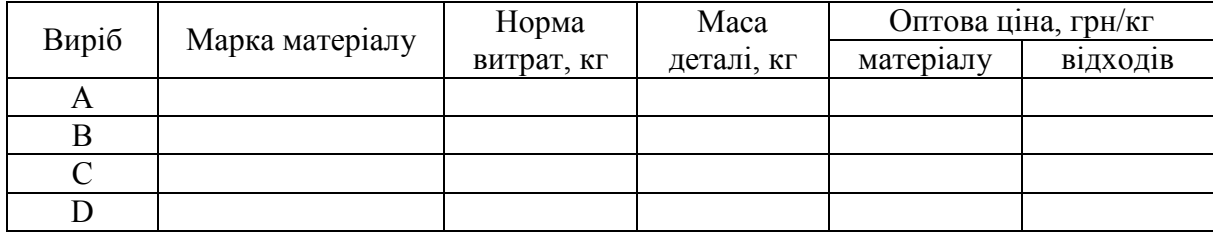

# Таблиця Ж.3 – Технологічний маршрут виготовлення виробу

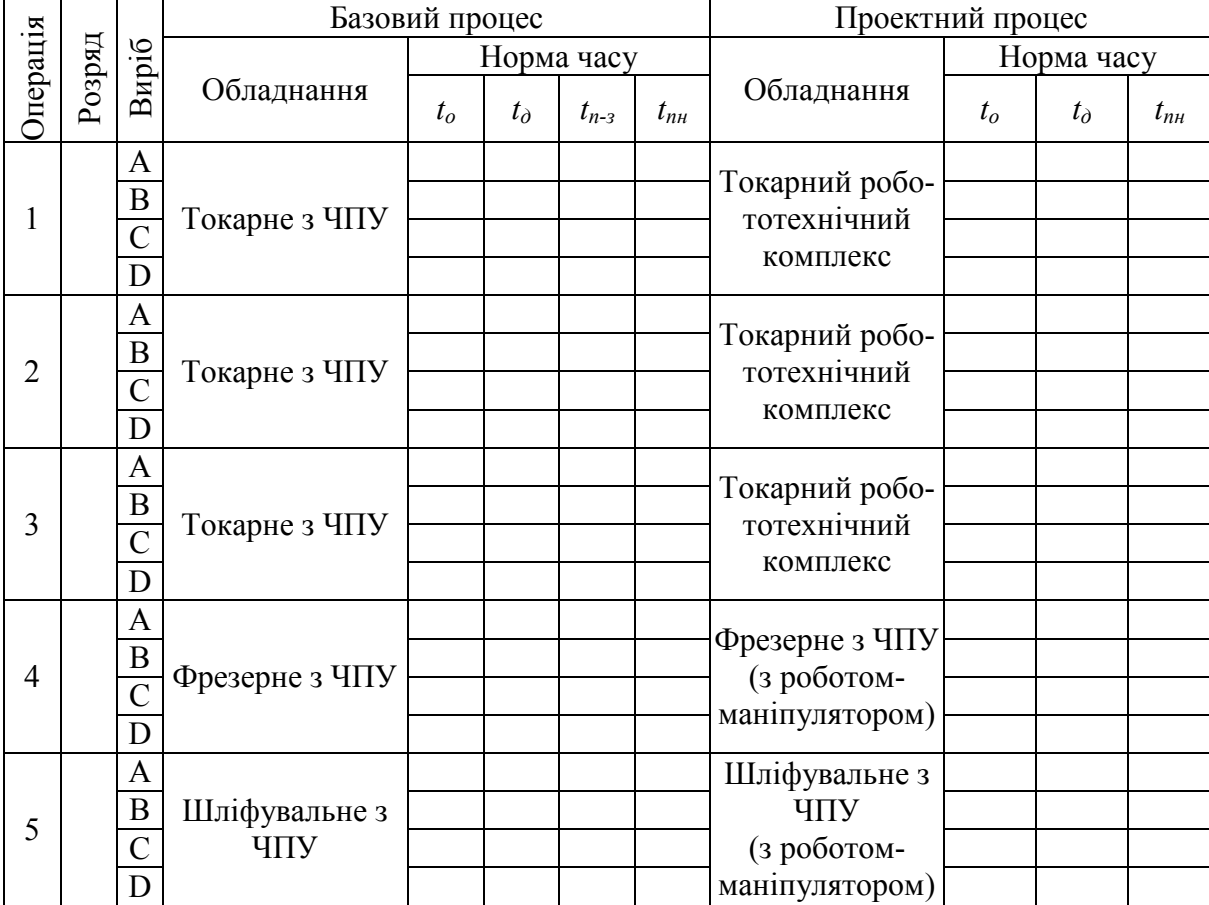

# Додаток К

# Приклади оформлення бібліографічних посилань у списку використаних джерел згідно з ДСТУ 8302:2015

### *Книга (одного, двох, трьох та більше авторів)*

Горбунова А. В. Управління економічною захищеністю підприємства: теорія і методологія : монографія. Запоріжжя : ЗНУ, 2017. 240 с.

Дробот О. В. Професійна свідомість керівника : навч. посіб. Київ : Талком, 2016. 340 с.

Батракова Т. І., Калюжна Ю. В. Банківські операції : навч. посіб. Запоріжжя : ЗНУ, 2017. 130 с.

Коваленко А. Д., Герасимчук О. П., Данилюк А. С. Міжнародне кредитування. Вид. 2-ге. Київ : Наука, 2018. 155 с.

Міжнародна торгівля / Ю. Г. Козак та ін. 5-те вид., перероб. та допов. Київ : Центр учб. літ., 2015. 272 с.

### *Книга без зазначення автора (з редактором тощо)*

Економічна енциклопедія / за ред. В. В. Шевченка. Київ : Альманах, 2016. 304 с.

Мінералогічний словник / уклад.: В. С. Білецький, В. Г. Омельченко, Г. Д. Горванко. Маріуполь : Сх. вид. дім, 2016. 488 с.

*Стаття (публікація) в періодичному виданні (журналі та газеті)* Зайцева О. М. Варіантність у родовій категоризації іменників: (на матеріалі мовлення сучас. укр. телебачення). *Вісник Київського національного лінгвістичного університету. Серія «Філологія».* 2018. Т. 21, № 1. С. 121–130. Величко О. Р., Лисенко Д. П. Відшкодування матеріальних витрат. *Газета про бухгалтерський облік.* 2019. Квітень. С. 16

# *Електронний ресурс (сайт)*

Митний кодекс України : Закон України від 13.03.2012 р. № 4495-VI : станом на 02 квіт. 2020 р. URL: https://zakon.rada.gov.ua/laws/show/4495-17 (дата звернення: 09.06.2020).

# *Матеріали конференції (тези доповіді)*

Івченко В. О. Проблема правового регулювання імпічменту в Україні. *Актуальні проблеми сучасної науки і правоохоронної діяльності* : тези доп. учасників XXV Наук.-практ. конф. курсантів та студентів, м. Харків, 17 трав. 2018 р. / Харків. нац. ун-т внутр. справ. Харків, 2018. С. 35–36.

# *Стандарт*

ДСТУ 8302:2015. Інформація та документація. Бібліографічне посилання. Загальні положення та правила складання. Чинний від 2016-07-01. Вид. офіц. Київ : УкрНДНЦ, 2016. 16 с.